## МИНИСТЕРСТВО НАУКИ И ВЫСШЕГО ОБРАЗОВАНИЯ РОССИЙСКОЙ ФЕДЕРАЦИИ федеральное государственное бюджетное образовательное учреждение высшего образования «Тольяттинский государственный университет»

Институт машиностроения

(наименование института полностью)

Кафедра Проектирование и эксплуатация автомобилей (наименование)

23.05.01 Наземные транспортно-технологические средства

(код и наименование направления подготовки, специальности)

Автомобили и тракторы

(направленность (профиль)/специализация)

# **ВЫПУСКНАЯ КВАЛИФИКАЦИОННАЯ РАБОТА (ДИПЛОМНЫЙ ПРОЕКТ)**

на тему «Экспериментальные аэродинамические характеристики 3Dпечатной масштабной модели болида Формула Студент»

Студент В. А. Корьев

(И.О. Фамилия) (личная подпись)

Руководитель канд. техн. наук, доцент И. В. Турбин (ученая степень, звание, И.О. Фамилия)

Консультанты канд. техн. наук, доцент А.Н. Москалюк

(ученая степень, звание, И.О. Фамилия)

канд. экон. наук С. Ю. Данилова

(ученая степень, звание, И.О. Фамилия)

канд. техн. наук, доцент С. А. Гудкова

(ученая степень, звание, И.О. Фамилия)

# **АННОТАЦИЯ**

Тема дипломного проекта исследование экспериментальных аэродинамических характеристик трехмерной масштабной модели спортивного болида «Формула студент».

В дипломном проекте проведен анализ 3D-печати, аэродинамических характеристик автомобиля и аэродинамических труб для исследования. Для проведения исследования в аэродинамической трубе была спроектирована модель болида «Формула студент» «Пуля» в Компас-3Д и напечатана масштабная модель на 3Д-принтере. Проведены экспериментальные исследования.

Разработаны вопросы по безопасности жизнедеятельности, экономической эффективности проекта.

Дипломный проект содержит 6 листов формата А1, 2 листа формата А0, 32 рисунка, 74 страницы пояснительной записки, которые включают в себя 8 разделов, введение, заключение, список литературы и приложение.

## **ABSTRACT**

The title of the graduation work is study of experimental aerodynamic characteristics of a three-dimensional scale model of a sports car "Formula Student".

This graduation work is about analysis of 3D-printing, aerodynamic characteristics of the car and wind tunnels for research. To conduct research in a wind tunnel, a model of the car "Formula Student" "Bullet" in "Compass-3D" was developed and a scale model was printed on a 3D printer. Experimental studies have been conducted.

Much attention is paid to the possibility of using a three-dimensional scale model of a car printed on a 3D printer to conduct research in a wind tunnel in order to obtain the desired results and further improve the model.

We examine how its results obtained in a wind tunnel differ from those in a special program.

The graduation work describes in details what is a 3D printer, its characteristics, the device and the materials used for printing, as well as the aerodynamics of the car, the classification of wind tunnels and their design.

The questions of life safety and economic efficiency of the project were developed.

The graduation work contains 6 sheets of A1 format, 2 sheets of A0 format, 32 drawings, 74 pages of explanatory note, which include 8 sections, introduction, conclusion and list of literature.

# **СОДЕРЖАНИЕ**

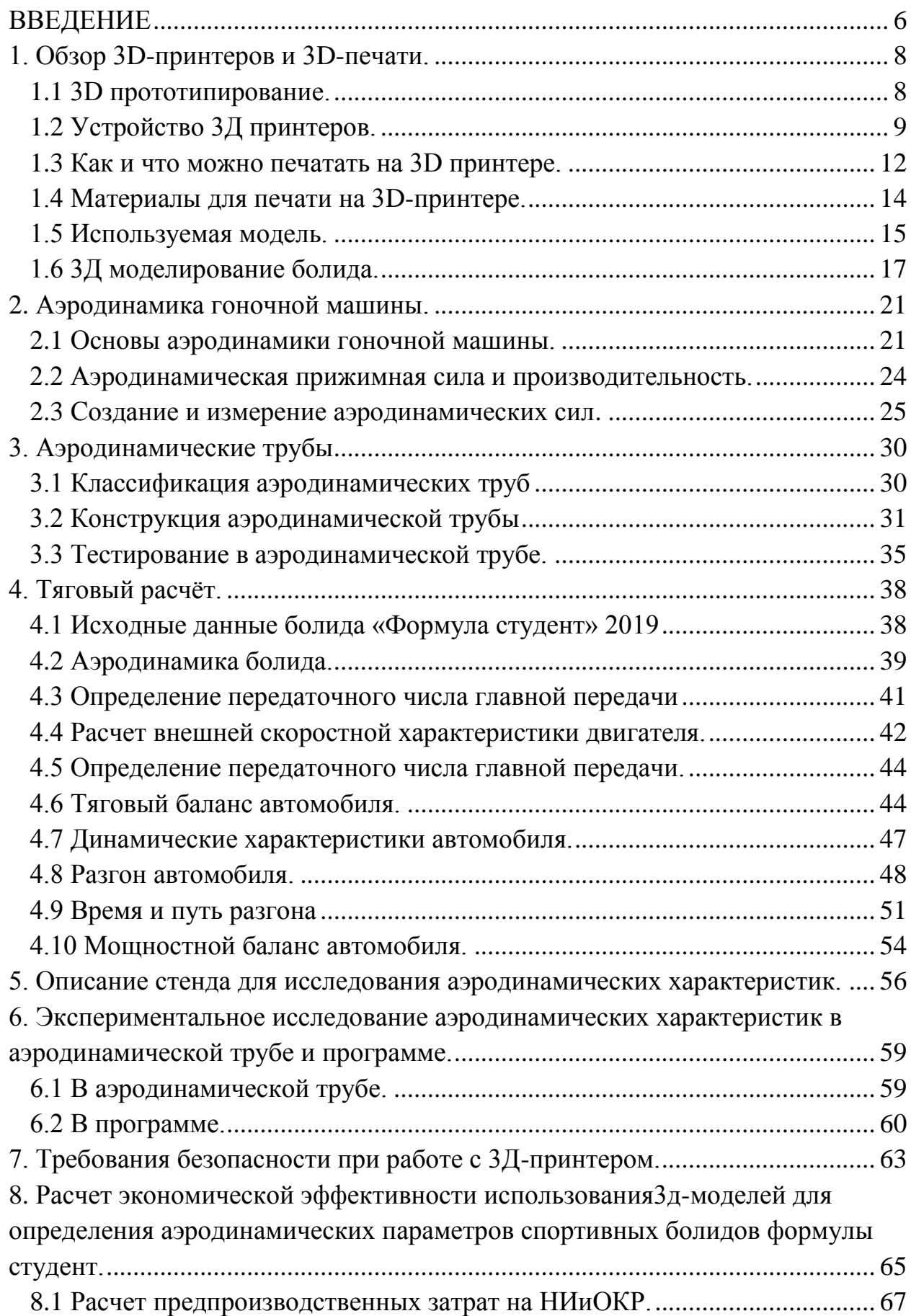

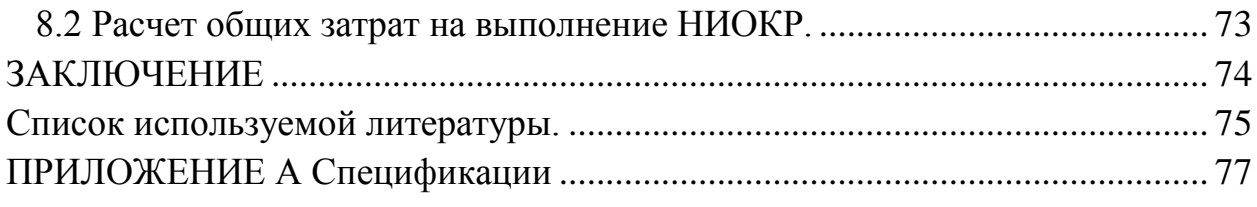

#### **ВВЕДЕНИЕ**

<span id="page-5-0"></span>Аэродинамические характеристики – это параметры, которые влияют на максимальную скорость, устойчивость автомобиля и расход топлива.

При передвижении воздушные потоки обтекают автомобиль и оказывают давление на его поверхность. На максимальную скорость и динамику влияет сила аэродинамического сопротивления, направленная противоположно направлению движению. Длины путей движения воздуха под автомобилем и над ним существенно разняться, следовательно, обтекаемому сверху воздушному потоку приходится проходить его с большей скоростью, нежели потоку движущемуся внизу автомобиля. Далее вступает в действие закон Бернулли, по которому, чем больше скорость, тем меньше давление и наоборот. Поэтому внизу автомобиля создается область повышенного давления, а сверху - пониженного. В результате получаем подъемную силу.

Силу аэродинамического сопротивления и подъемную силу определяют экспериментальным методом путем продувки автомобиля или его модели в аэродинамических трубах. Меня интересует возможно ли использовать 3д печать для создания модели болида с последующей продувкой его в аэродинамической трубе, и насколько точными будут результаты.

В данном дипломном проекте разработана 3д модель болида формулы студент для определения аэродинамических характеристик на стенде с аэродинамической трубой.

Я взялся за работу над этим дипломным проектом, потому что мне было очень интересно узнать, возможно ли использовать уменьшенные 3д модели болидов для определения реальных аэродинамических параметров. Ведь это позволит проще и точнее конструировать полноценный болид. Для этого были поставлены следующие цели: изучить основы аэродинамики, основы 3д печати, конструкцией и классификацией аэродинамических труб,

на опыте исследовать силу и коэффициент аэродинамического сопротивления.

#### <span id="page-7-0"></span>**1. Обзор 3D-принтеров и 3D-печати.**

#### <span id="page-7-1"></span>**1.1 3D прототипирование.**

3Д прототипирование — это процесс создания трёхмерного прототипа объекта. Изначально оно осуществлялось путём удаления лишнего материала с заготовки. Это методы фрезерования, ковки, точения и т.п. Но в 80-х годах учёные разработали иной подход, ставший настоящим прорывом. Заключался он в послойном формировании объекта. Именно эта технология легла в основу современных 3Д-принтеров [1].

Как это работает?

Как происходит 3Д-прототипирование? Изначально 3Dпрототипирование подразумевает моделирование объекта на компьютере. В специальной программе создаётся модель с заданными в трёхмерном пространстве параметрами. Эта модель отправляется на печать в специальное устройство — 3D-принтер, где послойно формируется прототип [1].

Существует много технологий 3D-печати:

FDM – самый простой метод печати;

стереолитография;

фотополимерная печать и многие другие.

Применение 3D-прототипирования.

3д-прототипирование нашло очень широкое применение:

- создание макетов в архитектуре и строительстве;
- печать образцов продукции и мастер-моделей;
- изготовление сувениров, игрушек и бижутерии;
- производство штучной продукции;
- изготовление запасных частей и многое другое.

В медицине и стоматологии на 3D-принтерах печатают хирургические инструменты, шаблоны, протезы, модели органов и т.д.

В зависимости от технологии используются разные материалы для прототипирования: пластики, фотополимерные смолы, гипс и даже порошковые металлы. Но суть остаётся неизменной – объект слой за слоем формируется в камере устройства. При этом толщина слоя будет характеризовать точность 3d-печати и во многом её качество [1].

### <span id="page-8-0"></span>**1.2 Устройство 3Д принтеров.**

«Практически все персональные 3Д-принтеры используют один и тот же подход к процессу 3Д-печати. Детали могут различаться, но в основном, строение и принцип работы одни и те же» [4].

Картезианский робот.

«Основная идея 3Д-принтера – такая же, как и у картезианского робота. Это машина, которая может двигаться линейно в трех измерениях – по осям X, Y и Z, так же известные как картезианские координаты. Чтобы это делать, 3Д-принтеры имеют небольшие шаговые двигатели, которые могут двигаться с высокими точностью и аккуратностью – обычно на 1,8 градуса на шаг. Эти "трехмерные" роботы управляются контроллером, как и любая другая автоматизированная система, и тем самым имеется возможность перемещать печатающую головку, выдавлювающую расплавленный пластик, создавая деталь слой за слоем. Многие 3Д-принтеры используют ремни ГРМ и ролики по осям Х и Y для обеспечения быстрого, но точного перемещения. Также многие используют стержень с резьбой или особые винты по оси Z для еще более точного позиционирования» [12].

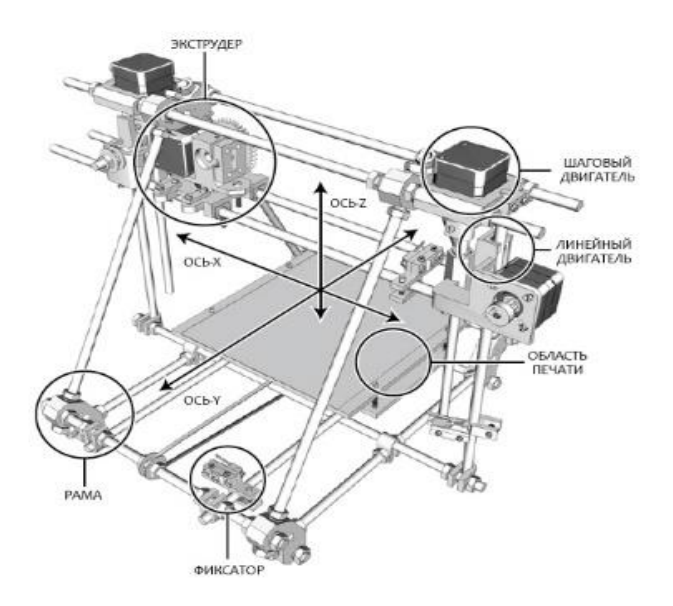

Рисунок 1. Картезианский робот.

Экструдер.

«Функцию равномерного распределения по рабочей поверхности пластика и других материалов выполняет экструдер, который плавит и подает через сопло термопластик (ABS или PLA) на поверхность стола. Являясь самой сложной частью 3D-принтера, экструдер состоит из привода подачи пластика и термоголовки» [13].

«Привод экструдера с помощью редукторного механизма выталкивает нить пластика диаметром 1,75 или 3 мм. В большинстве современных приводов используется шаговый двигатель для лучшего контроля подачи нити к термоголовке. Нить подается в алюминиевую термоголовку со встроенным нагревателем, где разогревается до температуры 170-260 °С, в зависимости от типа пластика, и переходя в полужидкое состояние, выдавливается из печатающей головки, диаметр отверстия которой обычно располагается в диапазоне от 0,35 до 0,5 мм» [13].

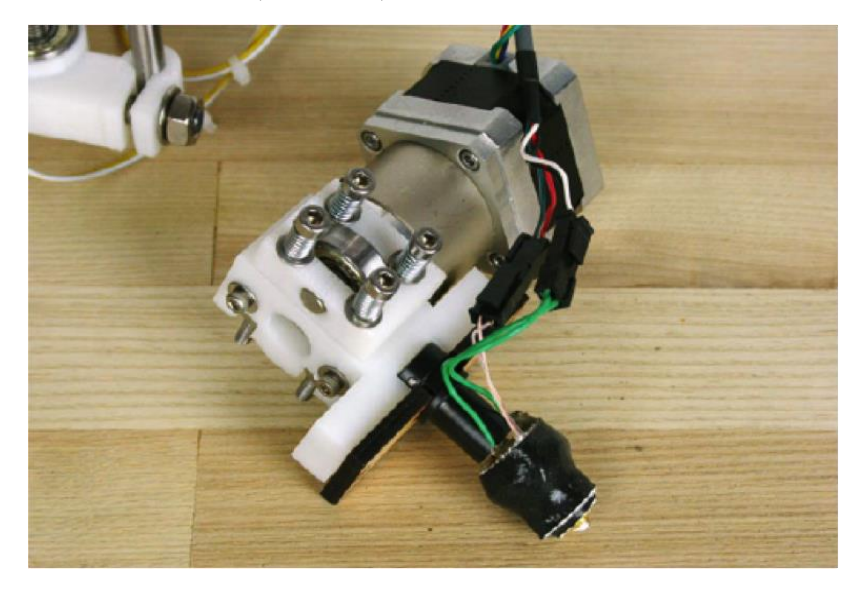

Рисунок 2. Экструдер.

Поверхность печати (платформа).

«Рабочая поверхность, на которой формируются 3D-детали, называется столом или платформой. Её размеры варьируются в зависимости от модели принтера и обычно располагаются в диапазоне от 150 до 200 мм<sup>2</sup>. Задача платформы – не допустить разрывов или трещин модели, а также обеспечить надежное сцепление между первыми слоями печатаемой детали и рабочей поверхностью» [14].

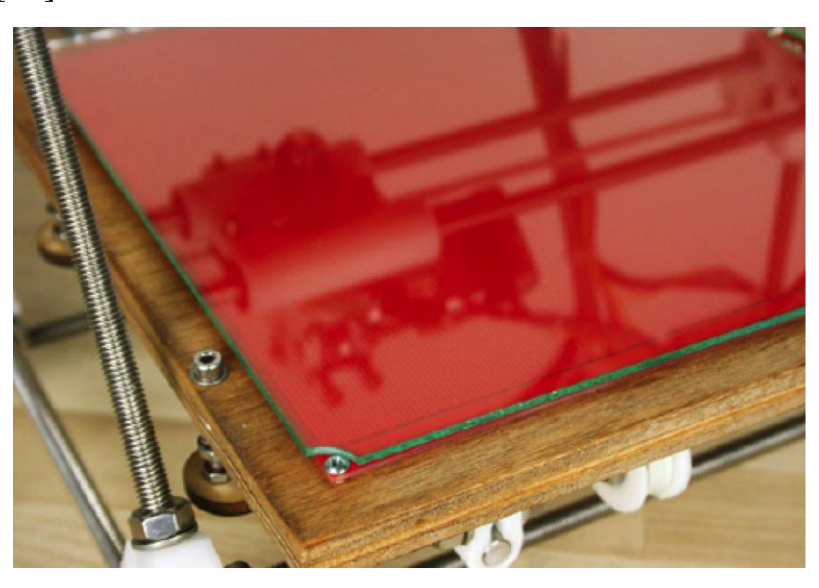

Рисунок 3. Поверхность печати.

Линейный двигатель.

«Используемый привод (линейный мотор) во многом определяет точность и скорость печати, а также периодичность обслуживания 3Dпринтера. Обычно используются гладкие, высокоточные металлические стержни для каждой оси, а также пластиковые или бронзовые шарикоподшипники для перемещения по каждому стержню. Линейные шарикоподшипники обеспечивают более долговечную и качественную работу, однако они более шумные, чем бронзовые, которые, в свою очередь, сложнее откалибровать на момент сборки» [15].

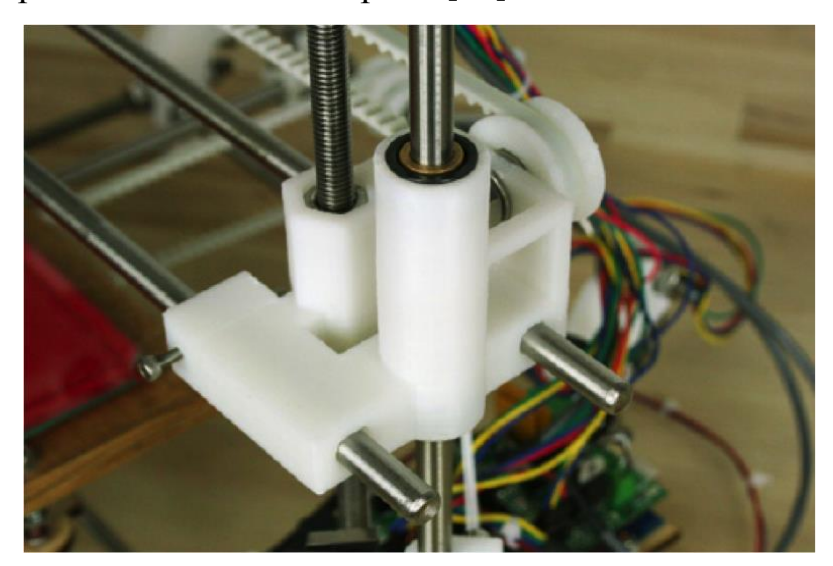

Рисунок 4. Линейный двигатель.

Фиксаторы.

«Диапазон движения линейных приводов обычно ограничен механическим или оптическим фиксатором. Грубо говоря, это просто ограничители, которые подают принтеру сигнал, что он подошел к краю рабочей поверхности, чтобы предотвратить выход за рамки платформы» [16].

«Хотя наличие фиксаторов и не является обязательным в работе 3Dпринтеров, наличие его позволит делать принтеру калибровку положения перед началом каждого процесса печати, что позволит сделать печать более аккуратной и точной» [16].

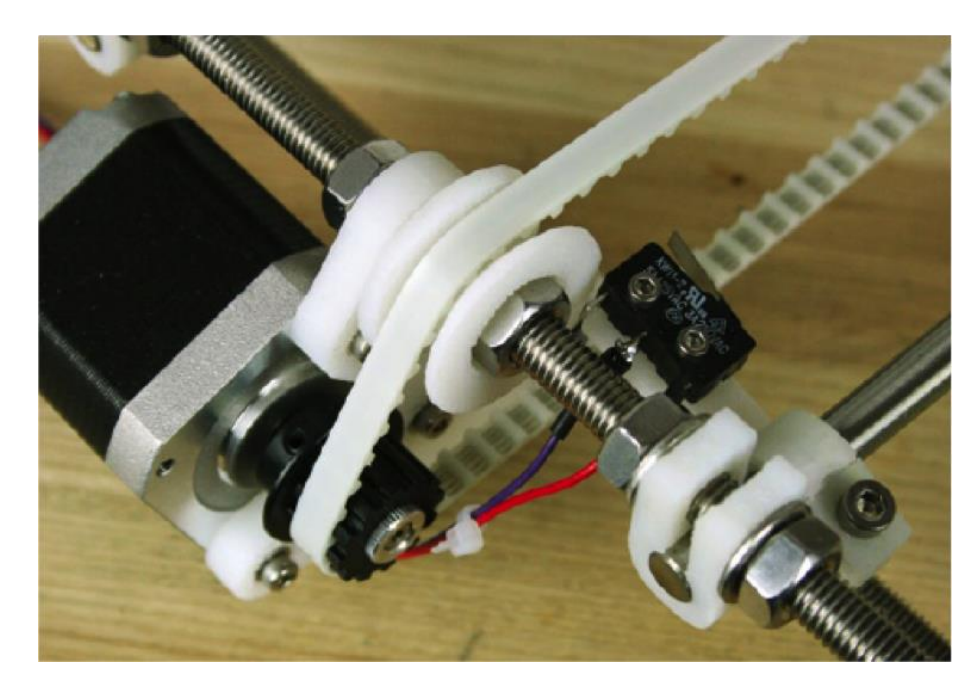

Рисунок 5. Фиксаторы.

### <span id="page-11-0"></span>**1.3 Как и что можно печатать на 3D принтере.**

Послойная печать.

Чтобы понять, как происходит печать, можно немного углубиться в технические аспекты. Наиболее востребованные FDM и SLA 3Д принтеры используют в качестве расходного материала соответственно пластиковую нить и фотополимерную смолу. В зависимости от характеристик филамента готовые объекты обладают определенными физико-химическими свойствами – повышенной плотность или твердостью, эластичностью и стойкостью на разрыв, устойчивостью к повышенным температурам или воздействию химических веществ. Моделирование можно сравнить с серией фото, в которой каждый кадр – это новый слой [11].

Классический 3D принтер для печати пластиковой нитью выращивает объект снизу-вверх. Первый слой модели с помощью специального фиксатора закрепляется на поверхности рабочей платформы, экструдер, сквозь который порционно выдавливается расплавленный пластик, в точности повторяет контур будущего изделия в соответствии с виртуальным макетом [11].

Стереолитографический 3Д принтер использует в качестве филамента жидкий фотополимер, отверждаемый под воздействием источника энергии. При построении первого слоя небольшое количество смолы равномерно распределяется по рабочей платформе, далее лазер засвечивает контур слоя. После отверждения полимера рабочая площадка опускается вниз на толщину слоя и процесс повторяется [11].

Принцип работы.

3D печать открывает перед человечеством принципиально новые возможности, и всё это благодаря широкому пулу технологий, которые постоянно совершенствуются. Сегодня их уже больше десяти, и мы уверены, что на этом полёт пытливой инженерной мысли не остановится [13].

Если кратко, принтер для объёмной печати, независимо от типа используемого материала и применяемой технологии, работает по следующему принципу [13]:

- на компьютере в специальной CAD-программе моделируется объект;
- готовый объект, сохраненный в специальном формате, нарезается программой — слайсером, которая идет в комплекте с устройством, причём толщина каждого слоя определяется возможностями 3д-принтера и выбранными настройками;

- каждый слой переводится в двоичный командный код, который получает устройство, и в соответствии с которым, согласно координатам, наносится слой материала;
- слой за слоем формируется объект.

В данный момент 3Д-принтеры используются в различных отраслях и напечатать на нём можно огромное количество предметов. Это небольшой список, что на нём можно напечатать:

- автомобиль;
- декоративное устройство, раздающее wi-fi;
- полнофункциональные протезы и имплантаты;
- мост из высокопрочного металлического сплава;
- ювелирные украшения;
- элементы барельефов и архитектурных форм;
- биосовместимые с человеческими ткани для трансплантации.
- аксессуары и фурнитуру в эксклюзивном дизайне;
- сувениры;
- игрушки;
- предметы быта от крючков для полотенец до посуды;
- ремкомплекты для бытовой техники, детали, которые уже сняты с производства;
- предметы декора;
- детскую мебель;
- обучающие модели и стенды.

#### <span id="page-13-0"></span>**1.4 Материалы для печати на 3D-принтере.**

Материал в 3D-печати, как и в любой созидательной деятельности, одна из важнейших вещей. От материала зависят не только механические и химические свойства будущего изделия, но и его эстетическая ценность.

ABS.

Этот дешевый, прочный, слегка гибкий, легкий и легко выдавливаемый материал идеален для 3D печати [7].

Но ABS имеет несколько существенных недостатков. Во-первых, он требует более высокой температуры, достигая точки плавления в диапазоне  $210 °C - 250 °C$  [7].

PLA.

Это биоразлагаемый термопластик из возобновляемых ресурсов. PLAматериалы являются гораздо более экологически чистыми, чем другие пластмассы [7].

PLA твёрже ABS, что делает напечатанные объекты немного более хрупкими, материал плавится в диапазоне 180 ° С - 230 ° С [7].

#### <span id="page-14-0"></span>**1.5 Используемая модель.**

Название модели 3D принтер Zenit DUO.

ZENIT DUO – новая модель 3D-принтера с закрытым корпусом. Принтер работает по классической FDM-технологии печати. Область печати 190х215х230 мм. Благодаря закрытой камере, наличию подогреваемого стола, индикации подсветки, компактным размерам и стильному дизайну принтер подходит для применения как дома, так и в образовательных учреждениях, в архитектурных бюро, лабораториях и других промышленных организациях

Поддерживаемые материалы для 3D печати: ABS, PLA, PETG, HIPS, PVA, FLEX, NYLON, RUBBER, WOOD, PP, PND, PVD, PC, PEEK, CAST, ETERNAL, SEALANT и другие.

FDM (Fused Deposition Modeling) – самая простая и распространенная технология трёхмерного прототипирования в аддитивном и промышленном производстве, благодаря которой 3D принтеры общего назначения стали доступными не только коммерческим и производственным организациям, но и частным лицам. Она появилась в 1988-им году на кухне Скотта Крампа, талантливого разработчика, который двумя годами позже создал мирового

лидера в области разработки 3D оборудования и решений для 3D печати – компанию Stratasys. Файл для печати создаётся преимущественно в формате STL, позволяющем сегментировать виртуальную модель на слои. Он поддерживается всеми CAD программами автоматизированного проектирования и считается универсальным. В пакете программного обеспечения обязательно присутствует слайсер, считывающий данные с оригинал-макета и нарезающий его на слои. Расходный материал в этой технологии печати – пластиковая нить, которая при попадании в экструдер нагревается до температуры плавления и дозированно подается через сопло на рабочую поверхность 3D принтера. Так слой за слоем, толщина которого зависит от возможностей принтера, на рабочем столике выращивается готовый объект, контуры и геометрия которого точно соответствуют виртуальному прототипу, еще недавно существовавшему только на экране компьютера. Широкий ассортимент пластиковой нити, представленный на современном рынке расходников для 3D печати, даёт возможность изготавливать готовые изделия и их фрагменты различного размера, типа и назначения, определяемого физико-химическими свойствами материала [12].

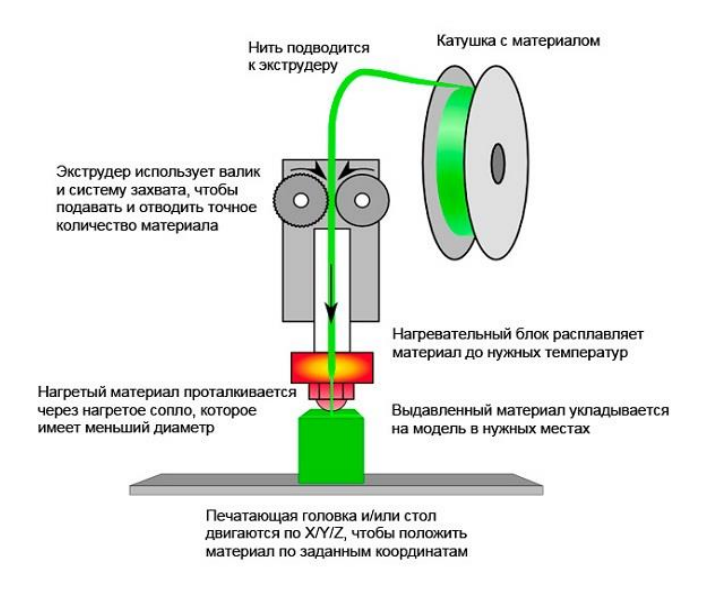

Рисунок 6. Послойное наплавление.

Характеристики 3Д-принтера:

Количество экструдеров: 2;

Максимальная температура экструдера: 260 C; Размер области построения модели: 190х215х230 мм; Минимальная высота слоя: 0,015 мм (15 микрон); Точность позиционирования оси X, Y: 0,04 мм (40 микрон); Точность позиционирования оси Z: 0,01 мм (10 микрон); Максимальная скорость печати: 50 см3 в час (для сопла 0.3мм); Максимальная скорость перемещения печатающей головки: 300 мм в секунду; Диаметр сопла, установленного в принтер: 0,3 мм;

Технология печати: FDM – послойное наплавление пластика;

Программное обеспечение: RepetierHost, Slic3r;

Подключение и периферия: USB 2.0, SD-карта;

Питание от сети и потребляемая мощность: 220В, 50Гц, 350 Вт;

Габаритные размеры принтера (шхгхв): 460х360х370 мм;

Вес принтера: 20 кг;

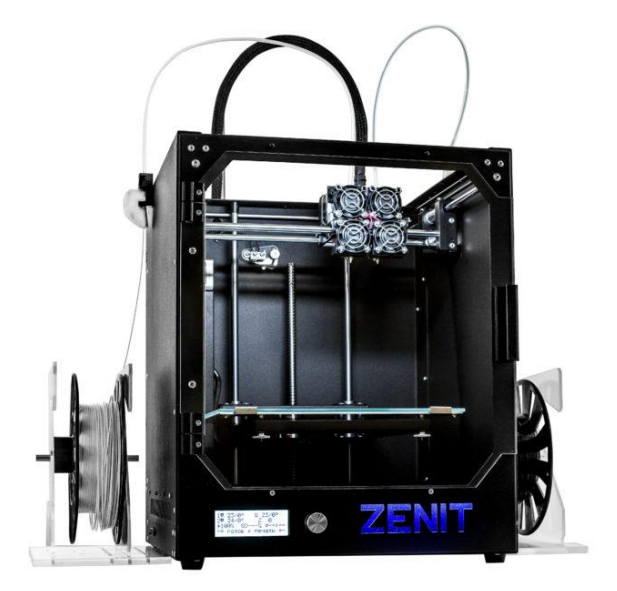

Рисунок 7. Принтер Zenit DUO.

## <span id="page-16-0"></span>**1.6 3Д моделирование болида.**

Для моделирования взят чертеж и параметры реального болида Формулы Студент в масштабе 1:10.

Построение начинается с выбора плоскости для начального эскиза. Основой послужит база, на которую будут крепиться корпус и узлы болида.

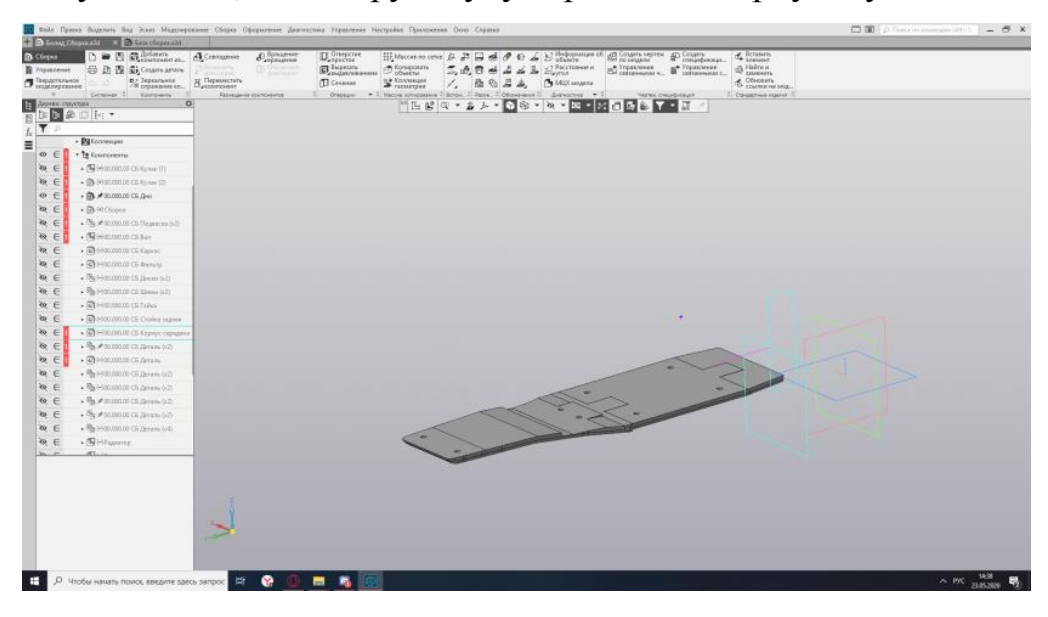

Рисунок 8. База модели.

Далее, по частям, создаем корпус, который будет установлен на базу.

Следует разбивать болид на части, так как крупные части или модель целиком, принтер не распечатает. И в случае корректировки не придётся перестраивать всю модель, а только нужную нам деталь. Тоже самое касается и печати. При печати мы можем выбрать только нужные нам детали, не перепечатывая остальные части, уменьшая затраты пластика.

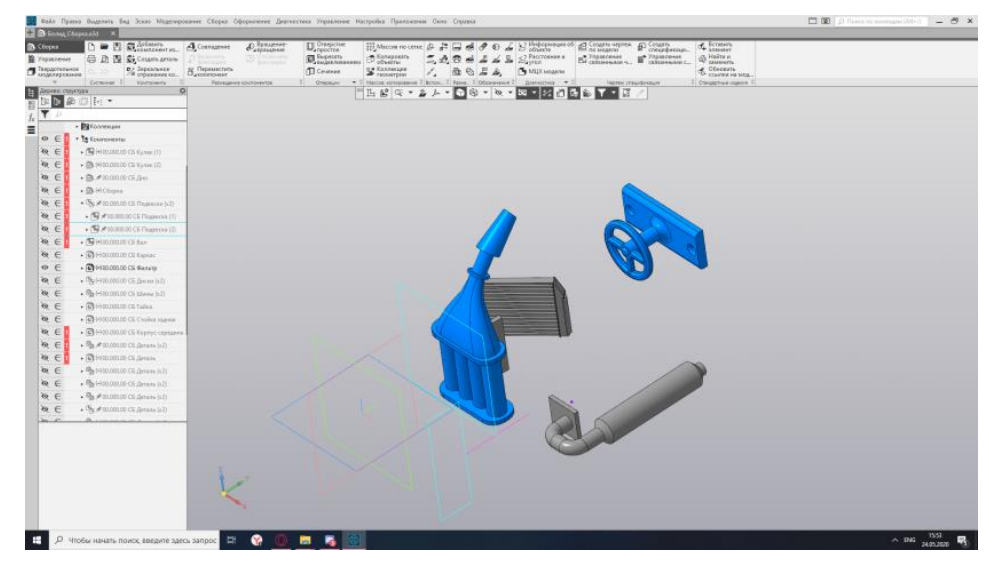

Рисунок 9. Навесные части.

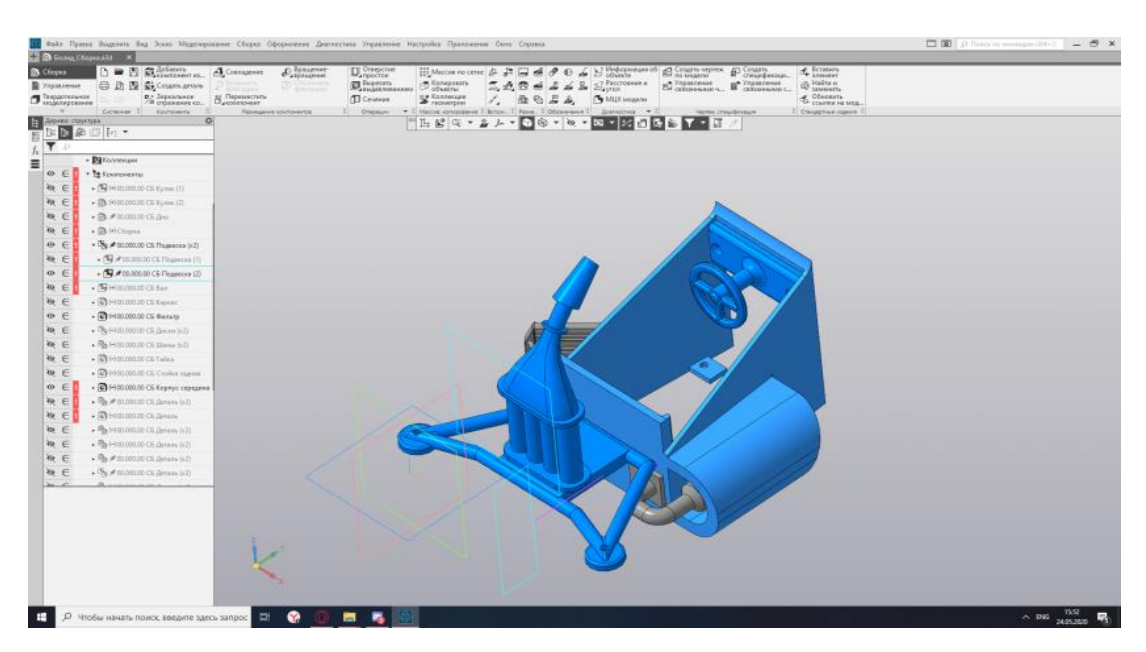

Рисунок 10. Навесные части в сборе с корпусом и задней подвеской.

Конечным этапом будет являться объединение всех деталей в одну сборку. А также создание чертежа, с модели, и снятие полученных размеров.

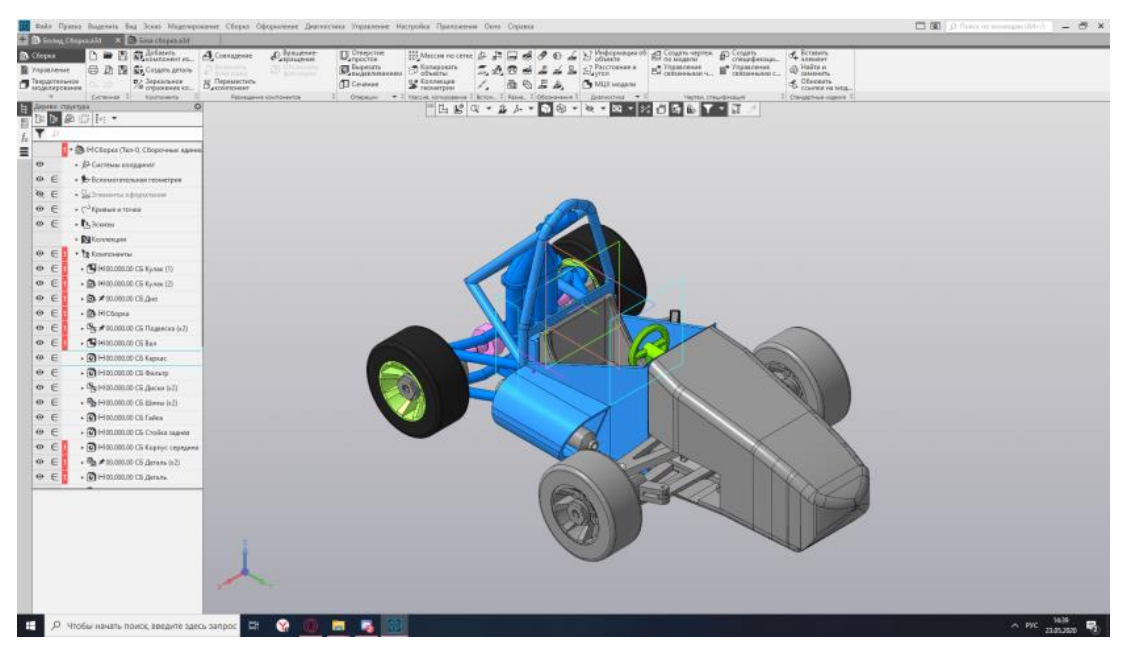

Рисунок 11. Модель в сборе.

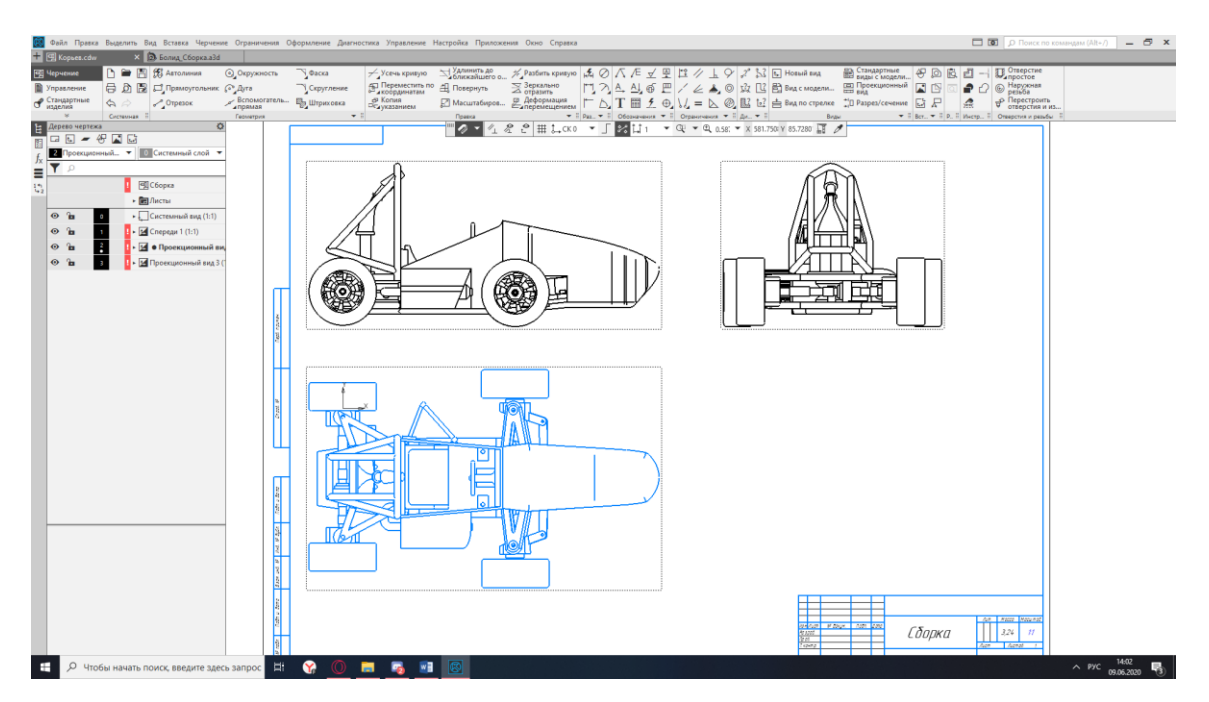

Рисунок 12. Чертеж модели.

Вывод по разделу: В настоящее время существует множество видов 3Дпринтеров и у каждого свой метод печати со своими преимуществами. В основном материал, использующийся для печати PLA так как он дешёвый, имеет хорошую прочность после печати и более экологически чистый.

#### <span id="page-20-0"></span>**2. Аэродинамика гоночной машины.**

#### <span id="page-20-1"></span>**2.1Основы аэродинамики гоночной машины.**

Аэродинамика-это наука о том, как воздух течет вокруг и внутри объектов. В более общем плане, его можно назвать "динамикой жидкости", потому что воздух на самом деле является просто очень тонким типом жидкости. Над медленными скоростями, воздушные потоки вокруг и через корабль начинают иметь более произнесенное влияние на ускорении, максимальной скорости, топливной экономичности и регулировать [19].

Поэтому, чтобы построить лучший автомобиль, нам нужно понять и оптимизировать, как воздух течет вокруг и через кузов, его отверстия и его аэродинамические устройства [19].

«Движение автомобиля сопровождается многочисленными процессами взаимодействия с окружающим его воздухом. Эти процессы можно объединить в три группы:

- обтекание внешней поверхности автомобиля;

- потоки внутри кузова;

- потоки внутри агрегатов» [3].

Может показаться, что нагрузки, создаваемые движением воздуха неважны, особенно в диапазоне скоростей, с которыми сталкиваются автомобили. Однако вам нужно только вытянуть руку из бокового окна автомобиля, чтобы почувствовать серьезные силы, действующие с воздуха [18].

Чтобы понять, как такие большие аэродинамические силы могут быть созданы, типичное поперечное сечение крыла показано на рис. 13. Из-за формы и угла этой секции аэродинамического профиля воздух будет двигаться быстрее на верхней поверхности, чем на нижней. Эта разность скоростей создает низкое давление (всасывание) на верхней поверхности и более высокое давление на нижней. Результатом этой разницы давлений является сила [18].

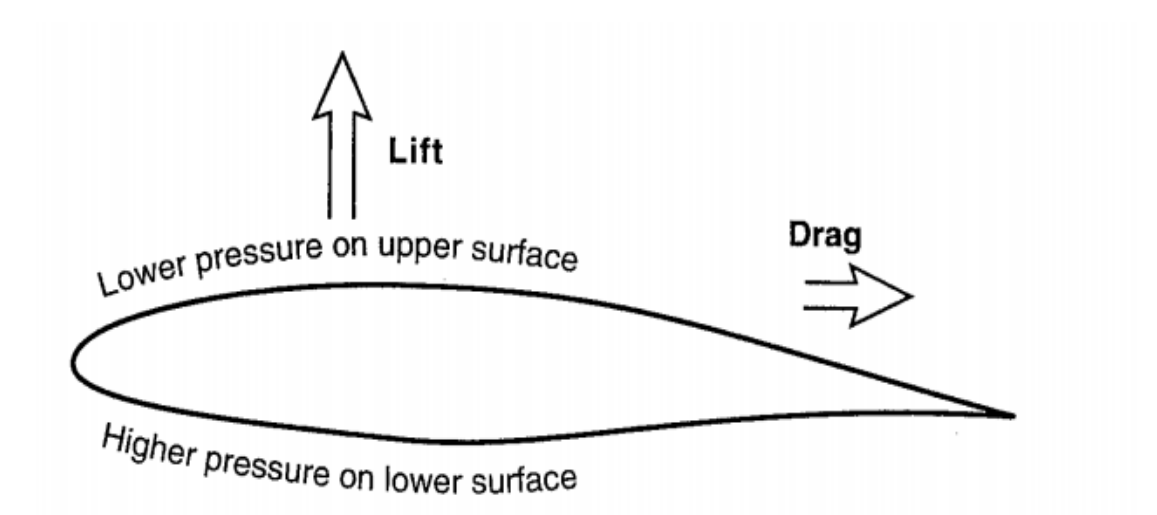

Рисунок 13. Аэродинамические силы, действующие на крыло.

Сопротивление, как правило, намного меньше и его можно уменьшить, оптимизировав транспортное средство (имея гладкую внешнюю поверхность). Конечно, любое улучшение сопротивления автомобиля ведет к потенциальному улучшению экономии топлива, поэтому сопротивление очень важно для легкового автомобилестроения [18].

На рис. 14 показано поперечное сечение длинного круглого стержня (изображенного маленьким кружком), который имеет такое же сопротивление, что и более толстый (до 10 раз) и более крупный аэродинамический профиль. (Это является причиной, почему члены подвески на многих гоночных автомобилях имеют потоковую подкладку секцию и не более простой круговой раздел.) [18].

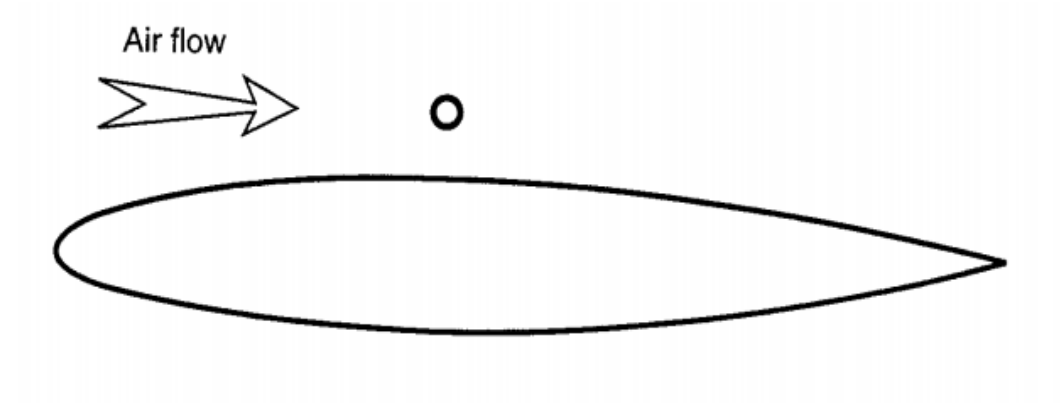

Рисунок 14. Сравнение сопротивления воздуха.

На рис. 15 показаны важные аэродинамические силы, действующие на движущееся транспортное средство. Сила, которая сопротивляется движению и указывает назад, является сопротивлением. Второй компонент силы, который направлен вверх, - это подъемная сила. Это в основном незамеченным водителем повседневной, но те, у кого есть опыт с очень высокой скорости движения, возможно, заметили, что на этой скорости больше на мание необходимо держать автомобиль путешествия вдоль прямой линии. Эта нестабильность обычно вызвана подъемной силой, которая на пассажирских транспортных средствах обычно будет больше на задних колесах, чем на передних. Третья сила, боковая сила (положительная справа), также важна, но при относительно низких уровнях боковых ветров этот компонент аэродинамической нагрузки обычно невелик [18].

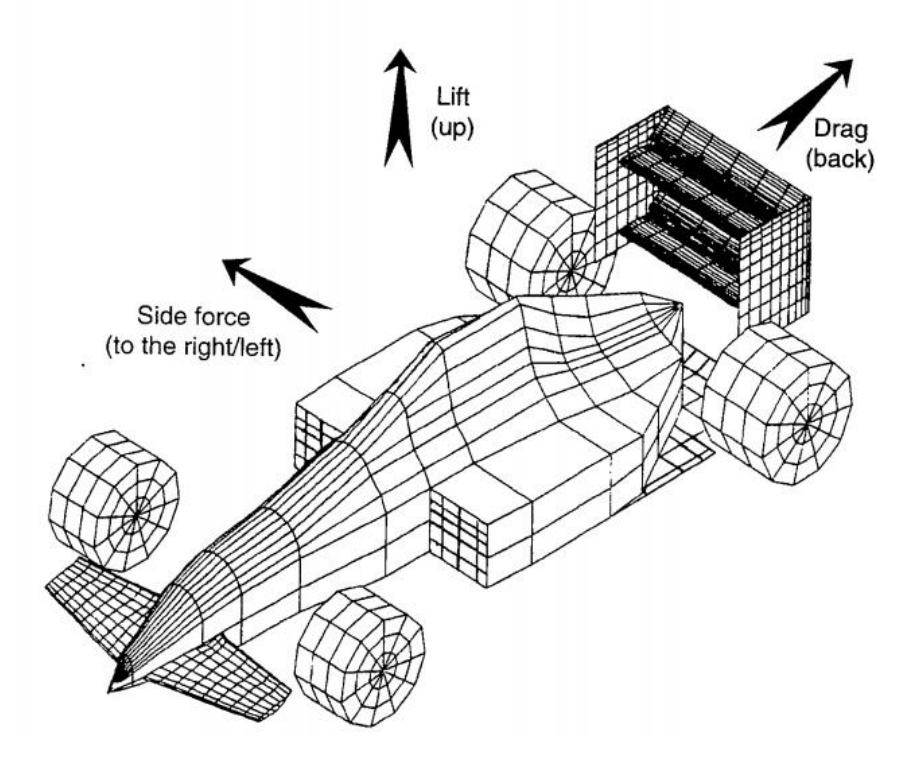

Рисунок 15. Направление аэродинамических сил.

Для гоночной машины следующим логическим шагом будет уменьшение сопротивления и подъема или даже создание отрицательного подъема (прижимной силы). В гонке дизайн автомобиля, снижение аэродинамического сопротивления вторичных. Это создание прижимной силы аэродинамическими средствами (например, использование перевернутых крыльев), что является чрезвычайно важным и приводит к существенному повышению производительности гоночного автомобиля, особенно на трассах с многочисленными высокой скоростью, виражами. Аэродинамическая прижимная сила увеличивает способность шин к повороту [18].

#### <span id="page-23-0"></span>**2.2 Аэродинамическая прижимная сила и производительность.**

В автомобиле на участке контакта между шиной и дорогой создаются движущие, тормозящие и поворотные силы. Эти силы, подобные трению, сильно зависят от вертикальной силы, приложенной к шинам, и ограничиваются некоторым максимальным коэффициентом трения. Например, мы можем разогнаться до заданной максимальной скорости, но, когда мы превысим эту скорость, машина будет скользить. Это является результатом превышения предела сцепления шин (коэффициента трения) [18].

Теперь, если мы могли бы увеличить нормальную силу шины (и максимальное трение), нажав на шину более по отношению к дороге, то на поворотах сила может быть в складки, тоже без риска скольжения. Один из способов сделать это - увеличить вес машины. Но это не сработает, потому что увеличение массы автомобиля будет влиять на ускорение и силу, необходимую для вращения автомобиля, с той же скоростью [18].

Аэродинамическая прижимная сила, однако, увеличивает нагрузку на шины без увеличения веса автомобиля. В результате повышается проходимость без потери веса [18].

С первых дней развития автомобильных и автомобильных гонок технология двигателя, шин и подвески постепенно развивалась. В большинстве из этих дисциплин успехи были достаточно постепенными, что приводят к увеличению гоночного автомобиля, более высоким скоростям [9].

В дополнении к улучшенным скоростям на поворотах, аэродинамика имеет значительно улучшенную стабильность автомобиля и высокую скорость торможение. Это еще более впечатляет, если учесть, что аэродинамическое увеличение сопротивления с добавлением крыльев, уменьшая откладывая скорости. Снижение сопротивления является только главной проблемой в таких транспортных средствах, как рекордные лайнеры или экономичные автомобили [18].

#### <span id="page-24-0"></span>**2.3 Создание и измерение аэродинамических сил**.

Теперь, когда мы установили, что эксплуатационные характеристики шин и транспортных средств могут быть значительно улучшены при помощи прижимной силы на шинах и что на более высокой скорости могут создаваться довольно большие аэродинамические нагрузки, давайте исследуем варианты создания аэродинамической прижимной силы [18].

Первый и наиболее очевидный подход состоит в том, чтобы использовать крылья в форме самолета, перевернутые, конечно, для создания прижимной силы вместо подъемной силы. Такие перевернутые крылья можно встретить по всему спектру автомобильных гонок. Типических передних и задних крыльев открытыми колесами гоночных автомобилей, показаны на рис. 16 и 17 [18].

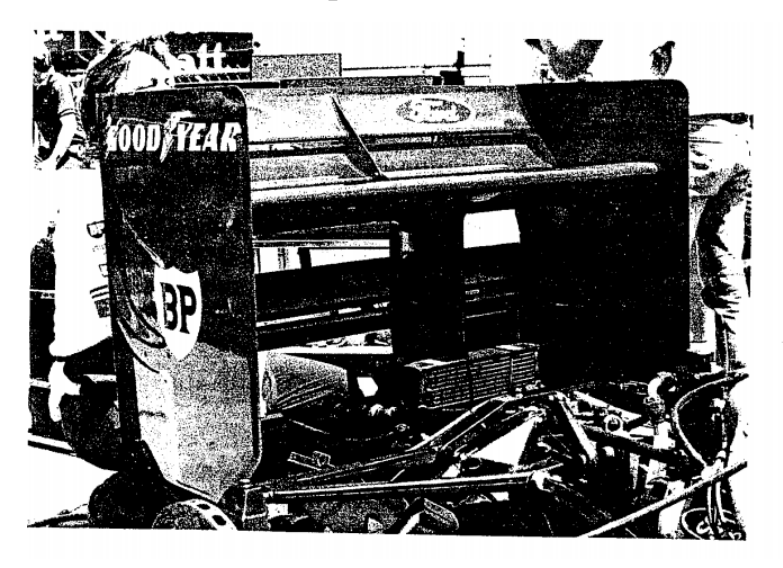

Рисунок 16. Заднее крыло.

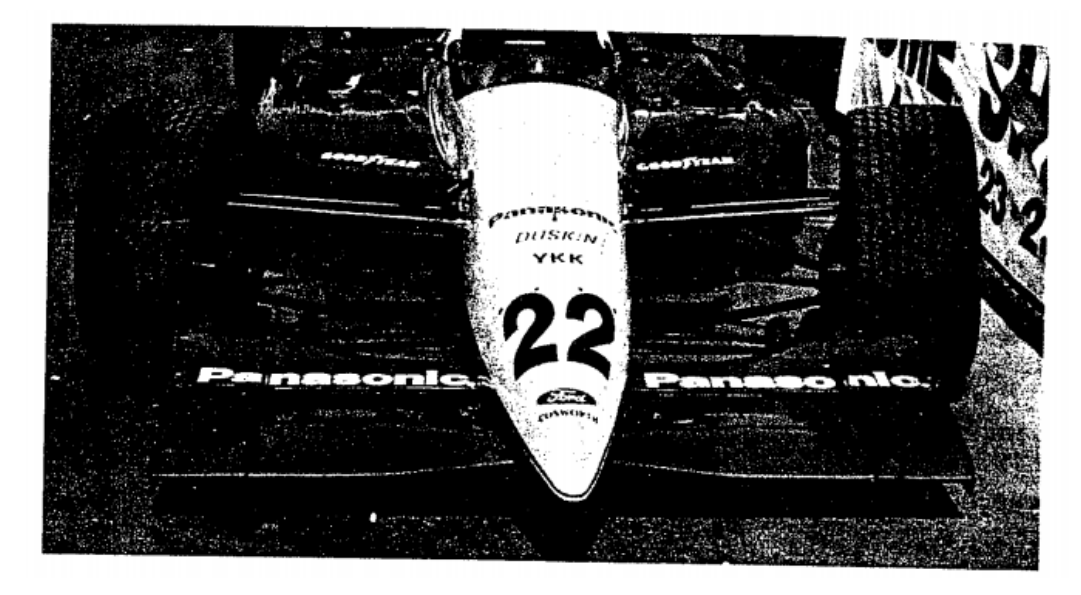

Рисунок 17. Переднее крыло.

Другой вариант - создать прижимную силу, изменив форму кузова автомобиля. Множество спойлеров, воздушных дамб и т. Д., Появляющихся на серийных спортивных автомобилях, являются ярким подтверждением этой концепции. В качестве примера, спойлер, установленный на задней панели, показан на рис. 18. Это очень эффективный способ уменьшить подъемную силу на задних колесах [18].

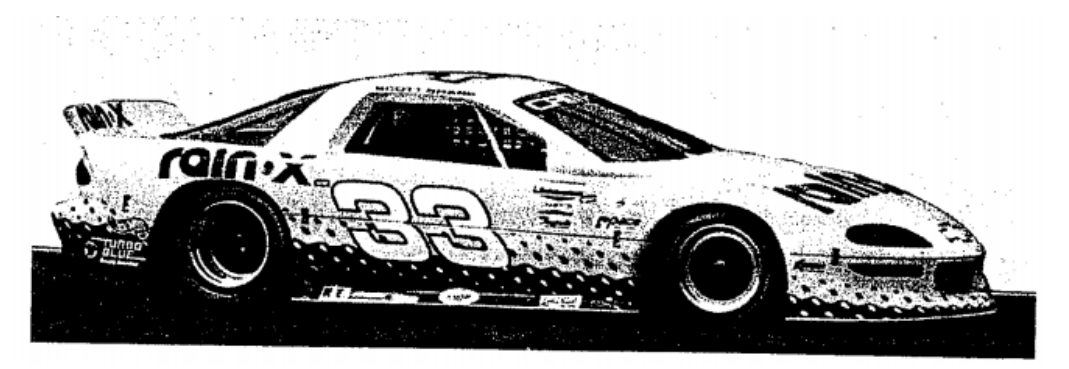

Рисунок 18. Задний спойлер установленный на задней палубе гоночного автомобиля на базе седана.

Этот эффект показан на рис. 19, и он становится заметным, когда дорожный просвет составляет менее одной длины хорды (расстояние от передней кромки до задней кромки) аэродинамического профиля, что явно имеет место на рис. 17. Интересно, что этот эффект работает как для крыльев, поднимающихся вверх, таких как крылья самолета, так и для перевернутых крыльев гоночных автомобилей, создающих прижимную силу. Важным моментом является то, что эта логика приводит к усилию использовать тело гоночной машины для создания прижимной силы. В результате поддон гоночных автомобилей стал гладким, имитируя форму крыла [18].

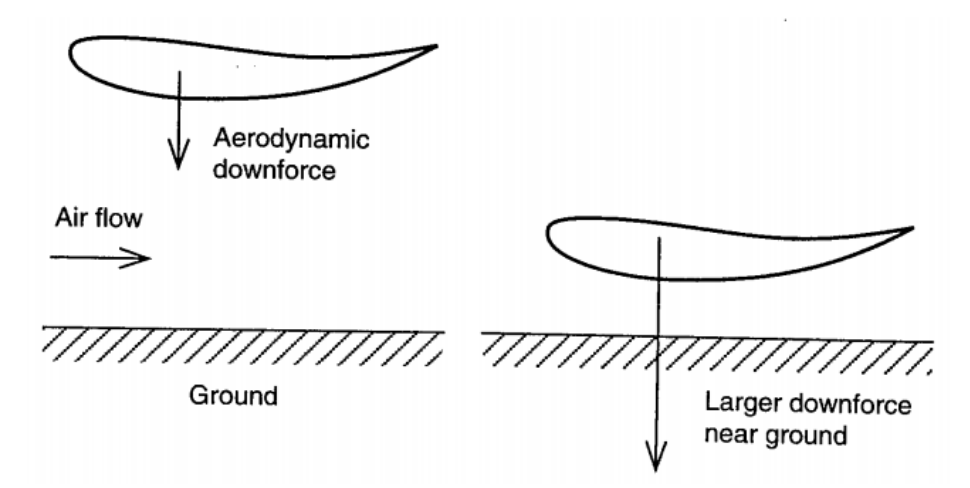

Рисунок 19. Прижимная сила.

Следующий вопрос - как измерить аэродинамические характеристики. Это очень важно, так как большинство дизайнеров хотели бы иметь достаточно точную оценку аэродинамических нагрузок (прижимная сила и сопротивление) до того, как автомобиль будет построен (и потрачены спонсорские деньги). Наиболее распространенным местом, где проводится аэродинамическая оценка, являются сложные и дорогостоящие аэродинамические трубы, как во время первоначальной разработки новых автомобилей, так и во время постоянной доработки существующих гоночных автомобилей [18].

Аэродинамическая труба - это длинный туннель, через который воздух перемещается большими вентиляторами. Его преимущество состоит в том, что дорого приборы и сбор данных находится в постоянном объекте (не на движущемся транспортном средстве), и что это мошенник контролируемое среда, в которой воздушная скорость, расход-

направление, температура и другие переменные не влияют на открытом воздухе [18].

В качестве примера на рис. 20 показан гоночный автомобиль 40 процентного масштаба, испытываемый в аэродинамической трубе. Автомобиль находится на испытательном участке, где направление и скорость воздушного потока очень равномерны. Этот участок обычно находится далеко от вентиляторов, чтобы избежать пульсации и завихрения, вызванного вращающимися лопастями. Колеса расположены на катящемся ремне для имитации движущейся земли, а аэродинамический подъем и сопротивление измеряются чувствительным балансом на нижнем конце длинного стержня (или жала), удерживающего модель сверху [18].

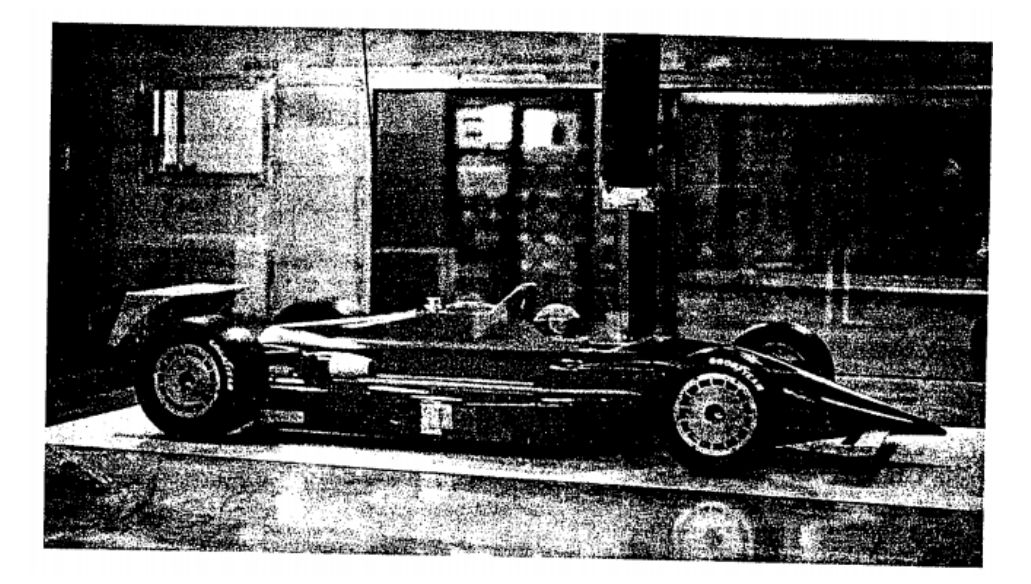

Рисунок 20. Гоночный автомобиль 40% масштаба в аэродинамической трубе.

При испытании полномасштабных транспортных средств в аэродинамической трубе автомобиль въезжает в испытательный участок, где его колеса размещены на весах, измеряющих аэродинамические нагрузки. Следы дыма используются для определения направления воздушного потока и определения того, где эти линии отделяются от кузова автомобиля. Если поток движется в основном прикрепленным к кузову транспортного средства, то сопротивление обычно ниже [18].

Вывод по разделу: с каждым годом идёт усовершенствование машин поэтому аэродинамика одна из важнейших характеристик для автомобиля влияющая на скорость гоночного автомобиля, на его управляемость, на экономию топлива, на безопасность и комфорт при езде.

#### <span id="page-29-0"></span>**3. Аэродинамические трубы**

#### <span id="page-29-1"></span>**3.1 Классификация аэродинамических труб**

«Главным методом исследования является метод испытаний в аэродинамических трубах. Аэродинамическая труба представляет собой физический прибор, позволяющий получить в рабочей части, где располагаются исследуемые модели, равномерный прямолинейный установившийся поток воздуха определенной скорости» [10].

«В основу эксперимента с использованием аэродинамических труб положен принцип обращения движения, согласно которому картина взаимодействия тела и потока, его обтекающего, не изменяется от того, набегает поток на неподвижное тело или тело движется в неподвижной среде» [10].

«В основном все используемые в настоящее время аэродинамические трубы можно разделить по конструктивным признакам на трубы замкнутого и незамкнутого типа. В трубах первого типа непрерывно циркулирует одна и та же масса газа. В незамкнутых трубах газ, попав в рабочую часть через сопло, затем выбрасывается из трубы. Расход энергии в такой трубе выше, чем в замкнутой установке, где необходимо лишь поддерживать движение циркулирующего газа, однако стоимость незамкнутой трубы оказывается меньше» [2].

«В зависимости от скорости потока в рабочей части аэродинамические трубы можно подразделить на дозвуковые (О <MOO <0,8), околозвуковые  $(0.8 \text{ *MOO* < 1,2),$  сверхзвуковые  $(1.2 \text{ *MOO* < 5)$  и гиперзвуковые (MOO> 5). Дозвуковые трубы дополнительно делят на трубы малых (0 <МOO <0,2) и Больших (0,2 <MOO <0,8) дозвуковых скоростей. Первые три вида труб могут быть выполнены как по замкнутой, так и незамкнутой схемам. Гиперзвуковые трубы строятся обычно незамкнутыми и с обязательным подогревом рабочего газа. По виду рабочей части аэродинамические трубы разделяют на трубы с открытой рабочей частью, закрытой рабочей частью и трубы с герметической камерой» [2].

«В зависимости от длительности работы трубы бывают кратковременного и постоянного действия. Труба кратковременного действия позволяет испытывать модели лишь в течение малого промежутка времени (несколько минут). Питание такой трубы осуществляется от батареи баллонов высокого давления, куда воздух предварительно накачивается компрессорами. Емкость баллонной батареи определяет продолжительность работы аэродинамической трубы. В трубах постоянного действия поток газа создается с помощью осевого компрессора, встроенного в аэродинамическую трубу и обеспечивающего необходимую степень сжатия газа для достижения заданных чисел МOO. Время действия такой трубы практически не ограничено и определяется условиями эксперимента» [2].

В аэродинамических трубах, работающих значительно ниже скорости звука, воздушный поток создается большими вентиляторами с электроприводом. При скоростях, близких к скорости звука или превышающей ее, воздушный поток создается либо за счет высвобождения сильно сжатого воздуха из резервуара на конце с обратной стороны зоны испытания туннеля, либо путем подачи воздуха через туннель в ранее созданный вакуумный резервуар на его конец с подветренной стороны. Иногда эти методы комбинируются, особенно для получения гиперзвуковых скоростей, т. е. Скоростей, по крайней мере, в пять раз превышающих скорость звука [20].

#### <span id="page-30-0"></span>**3.2 Конструкция аэродинамической трубы**

«Аэродинамические трубы, применяемые в настоящее время для определения характеристик ЛА, состоят из следующих основных элементов: форкамеры, сопла, рабочей части, диффузора и привода (источника энергии). Все эти элементы присущи различным видам труб, как дозвуковым, так и сверхзвуковым. Однако в зависимости от скорости потока могут меняться форма и размеры различных узлов и деталей, характер их расположения» [2].

«Рассмотрим эти узлы, на примере сверхзвуковой аэродинамической трубы (рис. 21)» [2].

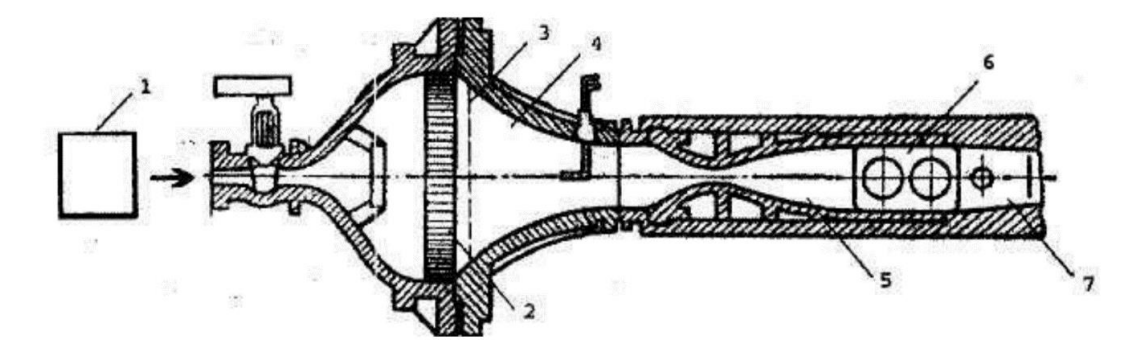

Рисунок 21. Основные элементы сверхзвуковой аэродинамической трубы: 1 —привод (компрессор); 2 — хонейкомб; 3 — детурбулизирующая сетка; 4 форкамера; 5 — сопло; 6 — рабочая часть; 7 — диффузор.

«Воздух в трубу попадает через форкамеру, имеющую полузамкнутый объем с открытым выходом для присоединения сопла. В форкамере размещаются приемник полного давления, приборы для измерения температуры и различные устройства для упорядочения движения потока газа перед входом его в сопло. К таким устройством относятся хонейкомб, представляющий собой сотообразную решетку, набранную из тонких металлических пластин, и детурбулизирующие сетки. Хонейкомб разрушает крупные вихри и выравнивает скосы, а сетка способствует созданию равномерного поля скоростей по поперечному сечению форкамеры и уменьшению начальной турбулентности потока. Чем больше размеры форкамеры, тем равномернее поток перед входом в сопло, а следовательно, и в рабочей части аэродинамической трубы» [2].

«Сопло трубы представляет собой канал, имеющий определенную конфигурацию, которая обеспечивает получение заданной скорости однородного газового потока. Форма поперечного сечения сопла определяется задачами исследования (например, овальная форма наиболее подходит для испытания моделей самолетов, круглая — ракет) и возможностью изготовления. Сверхзвуковые сопла имеют дозвуковой участок, в котором воздух, поступающий из форкамеры, разгоняется до

звуковой скорости, и сверхзвуковой участок, на котором происходит дальнейший разгон и окончательное формирование равномерного сверхзвукового потока. Каждое сверхзвуковое сопло может обеспечить получение лишь определенного значения числа Маха на выходе МOO, зависящего от величины отношения  $S_{Kp}/S_{BbiX}$ , где  $S_{Kn}$  и  $S_{BbiX}$  — площади соответственно критического и выходного сечений сопла. Поэтому сверхзвуковые аэродинамические трубы с целью получения нескольких значений числа МOO комплектуются соответствующим набором сменных сопел. Для обеспечения на выходе равномерного потока сверхзвуковые сопла выполняются с профилированными стенками. Для расчета их геометрии обычно пользуются методом характеристик или методом сквозного счета» [2].

«Рабочая часть является той частью трубы, где устанавливаются испытываемые модели ЛА или отдельные их элементы. Газовый поток здесь должен иметь равномерное поле скоростей, температур и давлений. Рабочие части дозвуковых аэродинамических труб, как правило, выполняются открытыми. Рабочие части сверхзвуковых обычно выполняются закрытыми или в виде герметической камеры» [2].

«Закрытая рабочая часть позволяет менять давление около модели в широких пределах. Возможность проводить эксперимент в условиях разрежения в рабочей части позволяет значительно уменьшить давление в форкамере, т. е. экономно расходовать энергию, необходимую для работы трубы. Например, в трубе, давление в рабочей части которой равно 0,048 атм1, для получения потока с числом MOO = 5 потребуется давление около 25 атм, в то время как в трубе с открытой рабочей частью — свыше 520 атм. Кроме того, аэродинамические качества потока в закрытой рабочей части трубы выше, чем в открытой (поток более равномерный как по направлению, так и по величине скорости)» [2].

«Рабочая часть в виде герметической камеры (называемой иногда камерой Эйфеля) позволяет изменять давление в потоке и тем самым более

успешно имитировать полет на различных высотах. За счет снижения давления в камере Эйфеля уменьшается также давление в форкамере, необходимое для достижения расчетного числа МOO. Кроме того, в такой камере можно осуществить непрерывное изменение чисел МOO в околозвуковой области, так как свободное расширение потока около модели предотвращает запирание трубы» [2].

«Практика показывает, что при расчете аэродинамической трубы длина ее рабочей части обычно составляет 2 — 3 диаметра выходного сечения сопла» [2].

«Диффузор располагается сразу за рабочей частью трубы и представляет собой специальным образом, спрофилированный канал, служащий для уменьшения скорости потока газа с целью наиболее эффективного превращения его кинетической энергии в энергию давления» [2].

«Сверхзвуковой диффузор состоит из начального сужающегося канала и следующего за ним расширяющегося участка трубы. В сужающемся канале сверхзвуковая скорость газа постепенно снижается за счет образования скачков уплотнения. Возникающий при этом дозвуковой поток затем попадает в дозвуковую (расширяющуюся) часть диффузора, где вследствие расширения скорость этого потока еще больше снижается. Исследования показывают, что наименьшие потери энергии происходит при углах расширения диффузора 6... 8°. Диффузор дозвуковой аэродинамической трубы имеет форму либо расширяющегося канала, либо канала постоянного сечения» [2].

«Привод аэродинамической трубы представляет собой устройство, сообщающее потоку газа необходимую энергию, при которой его скорость в рабочей части достигает заданного значения. В качестве привода в сверхзвуковых трубах применяются многоступенчатые компрессоры, а в дозвуковых — электродвигатели с вентиляторами» [2].

«Помимо перечисленных основных элементов в конструкцию трубы могут включаться другие устройства, необходимые для обеспечения специальных условий эксперимента. К таким устройствам (для сверхзвуковых труб) относятся осушители, служащие для удаления из воздуха излишней влаги, искажающей картину течения в рабочей части. В отдельных конструкциях труб используются подогреватели, необходимые для предотвращения конденсации компонентов газа (такая конденсация может наступить вследствие глубокого охлаждения газа при его расширении в сопле)» [2].

#### <span id="page-34-0"></span>**3.3 Тестирование в аэродинамической трубе.**

Аэродинамическая труба обычно содержит испытательную секцию, где модель или транспортное средство могут быть установлены и просмотрены, в то время как воздух либо продувается, либо чаще всасывается через него вентилятором или несколькими вентиляторами. Данные обычно могут быть получены из баланса, на котором модель или автомобиль смонтирован, и методы визуализации, такие как добавление следов дыма в воздушный поток, могут быть использованы для понимания того, как определенные геометрические элементы влияют на его аэродинамические характеристики [17].

Аэродинамические трубы позволяют получить следующие данные: аэродинамические силы; сопротивление, подъем, боковая сила и моменты; шаг, рыскание, крен; изменение аэродинамических сил и моментов с рысканием; распределение поверхностного давления; влияние различных деталей автомобиля на вышеперечисленное; сопротивление охлаждения автомобиля; оценка тормозных потоков охлаждения; аэродинамические данные; влияние аэродинамических характеристик и средств [17].

Тестирование масштабов модели.

В зависимости от размера транспортного средства и ограничений моделей испытательного стенда обычно составляет от 30% до

60%. Модельные испытания идеально подходят для быстрой оценки влияния различных типов кузова и характеристик на аэродинамику автомобиля. По своей природе при масштабном моделировании используются меньшие объекты с более низкими эксплуатационными расходами, чем их полномасштабные аналоги. Сложные методы испытаний, такие как использование движущейся плоскости земли, могут быть выполнены без больших затрат. На самом деле, модельные испытания могут быть экономически эффективным методом разработки аэродинамики автомобиля [21].

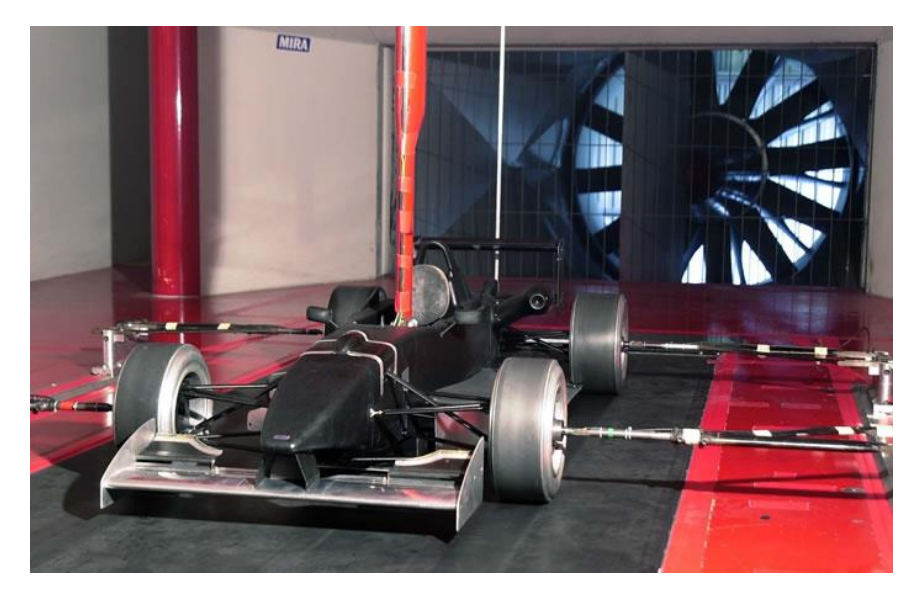

Рисунок 22. Масштабная модель болида в аэродинамической трубе. Полномасштабное тестирование.

Все чаще принято исключать этап масштабирования модели программы аэродинамического развития и переходить непосредственно к полномасштабным испытаниям. Это может быть в программе, где значительная часть оценок стиля была проведена практически с использованием CFD для прогнозирования аэродинамических характеристик транспортных средств, или в программе, где были изготовлены полномасштабные модели моделирования. Если доступны полноразмерные модели или прототипы, то затраты на изготовление моделей исключаются [21].
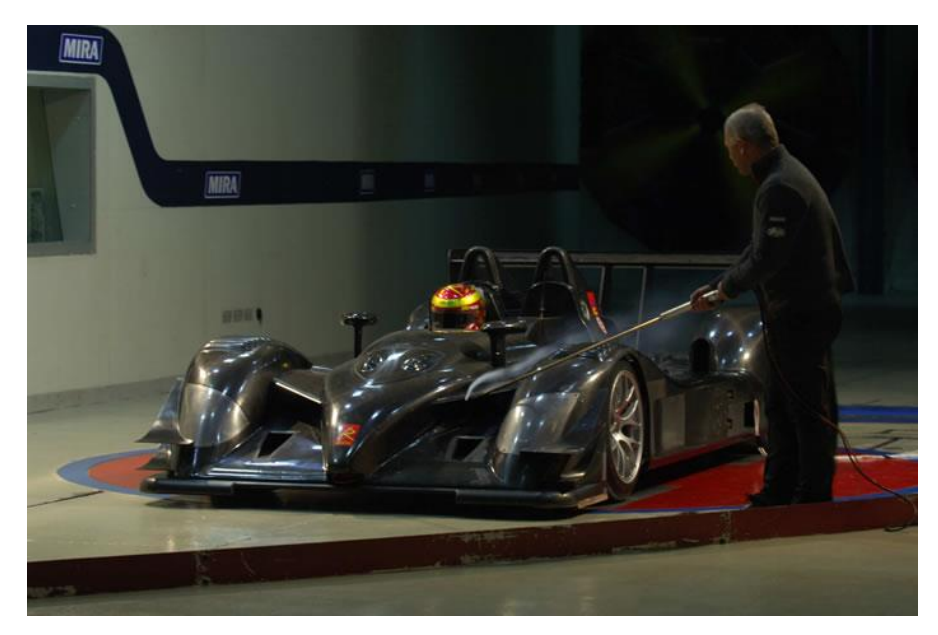

Рисунок 21. Полномасштабная модель болида в аэродинамической трубе.

Вывод по разделу: аэродинамическая труба является на данный момент одним из основных способов для: испытаний, исследований и доводочных работ по снижению сопротивления воздуха, повышению аэродинамической устойчивости.

# **4. Тяговый расчёт.**

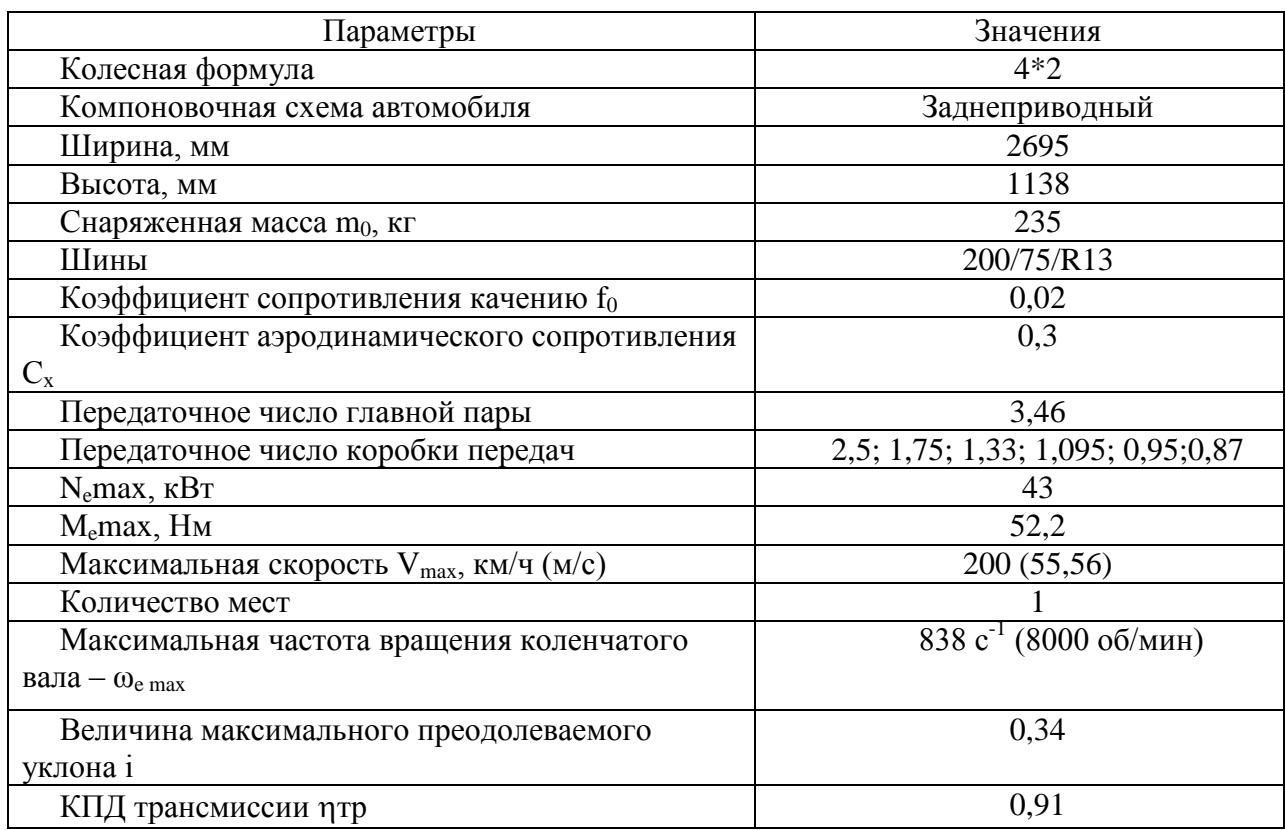

# **4.1 Исходные данные болида «Формула студент» 2019**

«Полная масса автомобиля находится по формуле» [5]:

« $m_a = m_0 + m_{\nu}(n) + m_{\delta}$  [5],

«где m<sub>0</sub> – снаряженная масса автомобиля,  $(\kappa r)$ » [5];

«m<sub>ч</sub> – 75 кг масса человека» [5];

«n – число пассажиров, включая водителя» [5];

«m<sub> $\delta$ </sub> – вес багажа» [5].

«mа=235+75\*1=310 кг» [5].

«Полный вес автомобиля» [5]:

$$
G_a = m_a * g = 310 * 9.81 = 3059,7H
$$

«Вес, действующий на передние колеса» [5]:

$$
G_{1} = 0.46 * G_{a} = 0.46 * 3059.7 = 1407.5
$$
H

«Вес, действующий на задние колеса» [5]:

$$
G2 = 0.54 * Ga = 0.54 * 3059.7 = 1652.2H
$$
  
<sup>38</sup>

«Для подбора шин необходимо знать нагрузку, приходящуюся на одно колесо, а для этого – распределение нагрузки по осям автомобиля» [5].

«У легковых автомобилей распределение нагрузки от полной массы по осям зависит в основном от компоновки: у автомобилей, имеющих классическую компоновку, на заднюю ось приходится 52-55% нагрузки от полной массы, у автомобилей с задним расположением двигателя 56-60%, у переднеприводных 40-45%, у полноприводных 45-55%» [5].

«Зная размер шин, определяем радиус качения колеса» [5]:

 $r_{k} = 0.5 * d + \lambda_{z} * H$ 

(2)

 $d = 13 - \text{посадочный диаметр, дюймы} (= 0.33 \text{ м})$ 

 $\lambda_z = 0.85 -$  коэффициент вертикальной деформации, зависящий от типа шин

 $H = 0.12 -$ высота профиля шины, м

 $r_{k} = 0.5 * 0.33 + 0.8 * 0.12 = 0.267$  M

#### **4.2 Аэродинамика болида**.

«Затем выбираем параметры обтекаемости автомобиля: коэффициент аэродинамического сопротивления и лобовую площадь автомобиля» [5].

«Коэффициент аэродинамического сопротивления  $C_x$  зависит от формы и качества окраски автомобиля.  $C_x=0.3$ » [5].

«Часто применяемый в литературе коэффициент обтекаемости k связан с С<sup>х</sup> следующей зависимостью» [5].

$$
k = C_x \cdot \rho/2 \tag{4}
$$

«где ρ – плотность воздуха в нормальных условиях (760 мм рт.ст.),  $p=1,293 \times 5$ ].

 $k=0,3.1,293/2=0,193$  H $\cdot$ c<sup>2</sup>/ $\text{M}^4$ .

«При расчетах лобовую площадь F легковых автомобилей со стандартным кузовом определяют по приближенной формуле» [5].

 $F=0.8 \cdot B_r \cdot H_r$ .  $(5)$  где  $B_r$  – габаритная ширина автомобиля, м;

Н<sup>г</sup> - габаритная высота автомобиля, м.

 $F=0.8\cdot 2.695\cdot 1.138=2.453$   $M^2$ 

«Механический КПД всей трансмиссии может приниматься постоянным для всех передач, так как происходящее увеличение потерь мощности на преодоление трения в зубчатых зацеплениях при включении низших передач в коробке компенсируется одновременным уменьшением гидравлических потерь в агрегатах трансмиссии» [5].

«При малой скорости автомобиля (до 10-15 м/с) коэффициент сопротивления качению f можно считать постоянным. При движении автомобиля с большой скоростью он возрастает вследствие энергетических потерь в шине. Для определения коэффициента сопротивления качению в зависимости от скорости пользуются эмпирической формулой» [5].

 $f = f_0(1 + V^2/2000)$ , (6)

где f<sub>0</sub> - коэффициент сопротивления качению при движении автомобиля с малой скоростью;

V – скорость автомобиля, м/с.

 $f = 0.02 \cdot (1 + 55.56^2 / 2000) = 0.0508$ 

«При движении по мягкому грунту, песку и снегу, учитывая большое количество различных факторов, влияющих на величину коэффициента, в расчет вводят его средние значения (таблица 1)» [5].

Таблица 1

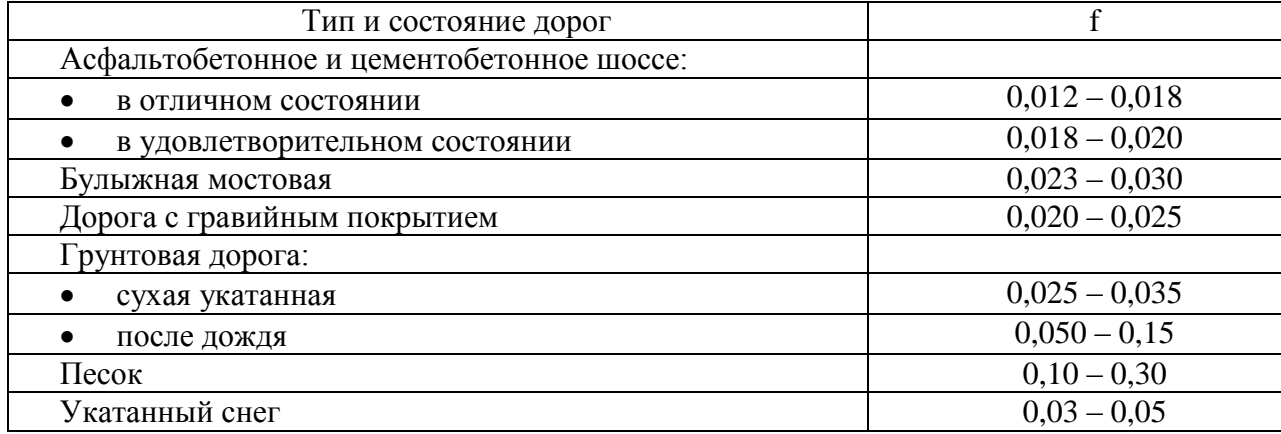

#### Коэффициент сопротивления качению

Коэффициент сцепления в продольном направлении ф для различных типов дорожного покрытия приведен в таблице 2.

Таблица 2

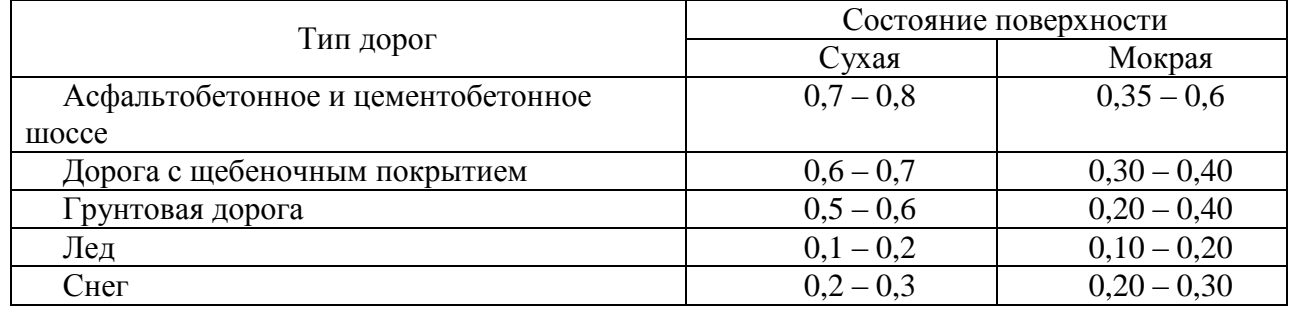

#### Коэффициент сцепления колес с дорогой

#### 4.3 Определение передаточного числа главной передачи

«Передаточное число главной передачи U<sub>0</sub> определяется, исходя из максимальной скорости автомобиля:» [5].

$$
U_0 = \frac{r_k}{U_k} \times \frac{\omega_{max}}{V_{max}},
$$
\n(7)

«где  $\omega_{\text{max}}$  - максимальная угловая скорость коленчатого вала двигателя;»  $\left[5\right]$ .

« $U_{\kappa}$  – передаточное число высшей передачи в коробке передач, на которой обеспечивается максимальная скорость автомобиля (передаточное число дополнительных редукторов, если они есть, учитываются в знаменателе)» [5].

$$
U_0 = \frac{0.2755}{0.78} \times \frac{630}{47.22} = 4.77
$$
 (8)

В дальнейшем U<sub>0</sub> принимаем 4.77.

«Высшая передача в коробке передач заднеприводных автомобилей с передним расположением двигателя бывает прямой или повышающей. Для коробок передач переднеприводных автомобилей и у двухвальных заднеприводных с задним расположением двигателя обычно применяют повышающую передачу. Передаточное число повышающей передачи принимается 0,65-0,8» [5].

«При определении  $U_0$  по максимальной скорости  $V_{\text{max}}$  задаются максимальной угловой скоростью  $\omega_{\text{max}}$ . Для легковых автомобилей  $\omega_{\text{max}}$ =650…400 рад/с» [5].

«Правильность выбора передаточного числа  $U_0$  определяется по мощностному балансу автомобиля, при этом  $V_{max}$  должна быть в пределах  $(1,0...1,35)$  V<sub>N</sub> – скорости, соответствующей максимальной мощности на ведущих колесах» [5].

«Главные передачи заднеприводных легковых автомобилей имеют передаточные числа 3,1-4,9, а переднеприводные – 3,7-5,1» [5].

#### **4.4 Расчет внешней скоростной характеристики двигателя.**

«Первоначально определяют мощность двигателя при максимальной скорости автомобиля  $N_v$  (в Вт) по формуле мощностного баланса с учетом КПД трансмиссии» [5]:

$$
N_v = \frac{1}{\eta_{rp}} (G_a \times \psi_V \times V_{max} + \frac{c_x}{2} \times \rho \times F \times V_{max}^3)
$$
 (9)

«где  $\psi_{v}$  – коэффициент сопротивления дороги при максимальной скорости автомобиля» [5];

«Для легковых автомобилей коэффициент суммарного дорожного сопротивления назначают равным коэффициенту качения при максимальной скорости» [5].

$$
\psi_{v} = f = 0.0296
$$
  
\n
$$
G_{a} = 3059.7H
$$
  
\n
$$
\rho = 1.293 - \text{indt of box 15034yxa B Hopmanibh bix ychobhax (760 mm.pT.cT.)
$$
  
\n
$$
N_{v} = \frac{1}{0.92} \times (1525 \times 9.81 \times 0.0296 \times 47.22 + 0.278 \times 2.04 \times 47.22^{3}) =
$$
  
\n= 66936 Br  $\approx$  66.9 kBr  
\n
$$
N_{v} = N_{\text{max}} * (a\lambda + b\lambda^{2} - c\lambda^{3})
$$
\n(10)

 $a = b = c = 1 - 3$ мпирические коэффициенты для карбюраторного двигателя.

 $\alpha \lambda = \omega_{\text{max}} / \omega_N$  – отношение частот вращения коленчатого вала при максимальной скорости к частоте вращения коленчатого вала при максимальной мощности» [5].

$$
\lambda = \frac{\omega_{\overline{max}}}{\omega_{\overline{N}}} = \frac{838}{733} = 1.14
$$
  
N<sub>V</sub>=43000 \* (1.14 + 1.14<sup>2</sup> - 1.14<sup>3</sup>) = 41196 Br

«По полученным значениям  $N_{max}$ ,  $N_v$  и формуле (11) рассчитываем внешнюю скоростную характеристику двигателя» [5]:

Эффективная мощность двигателя:

$$
N_e = N_{\text{max}} * [a \times (\frac{\omega_e}{\omega_N}) + b \times (\frac{\omega_e}{\omega_N})^2 - c * (\frac{\omega_e}{\omega_N})^3]
$$
(11)

 $\omega_{\rm e}$  – текущее значение частоты вращения коленчатого вала

N*в* – текущее значение эффективной мощности двигателя, кВт

Эффективный момент двигателя:

$$
M_e=\frac{N_e}{\omega_e}
$$

Результаты расчетов сведем в таблицу 3

Таблица 3

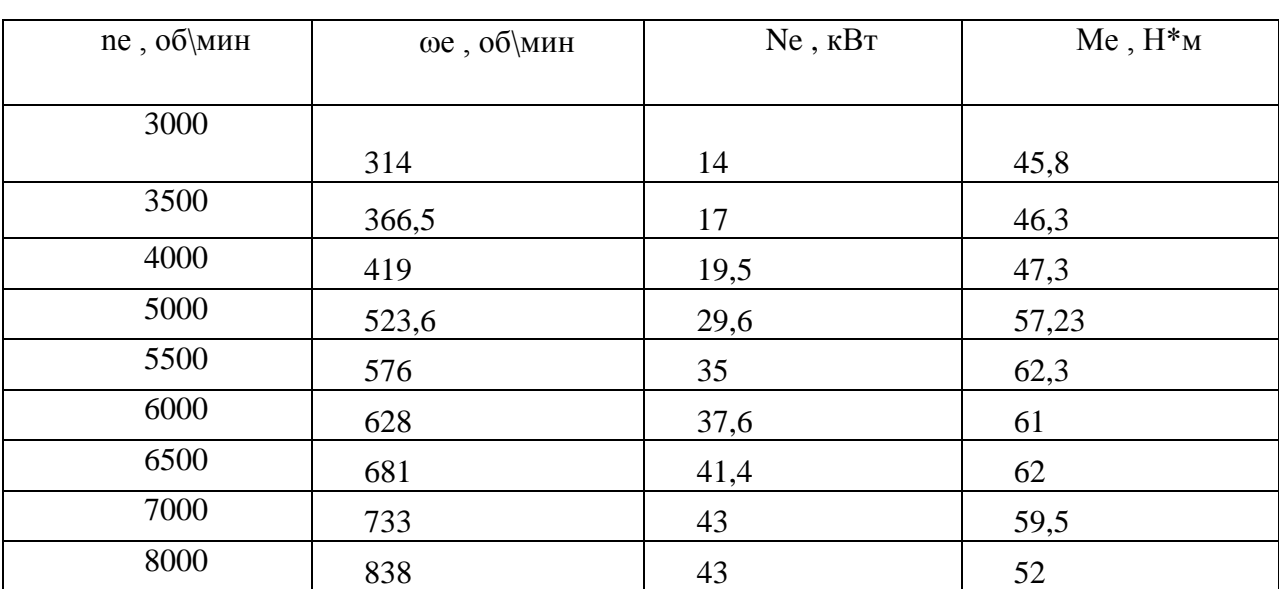

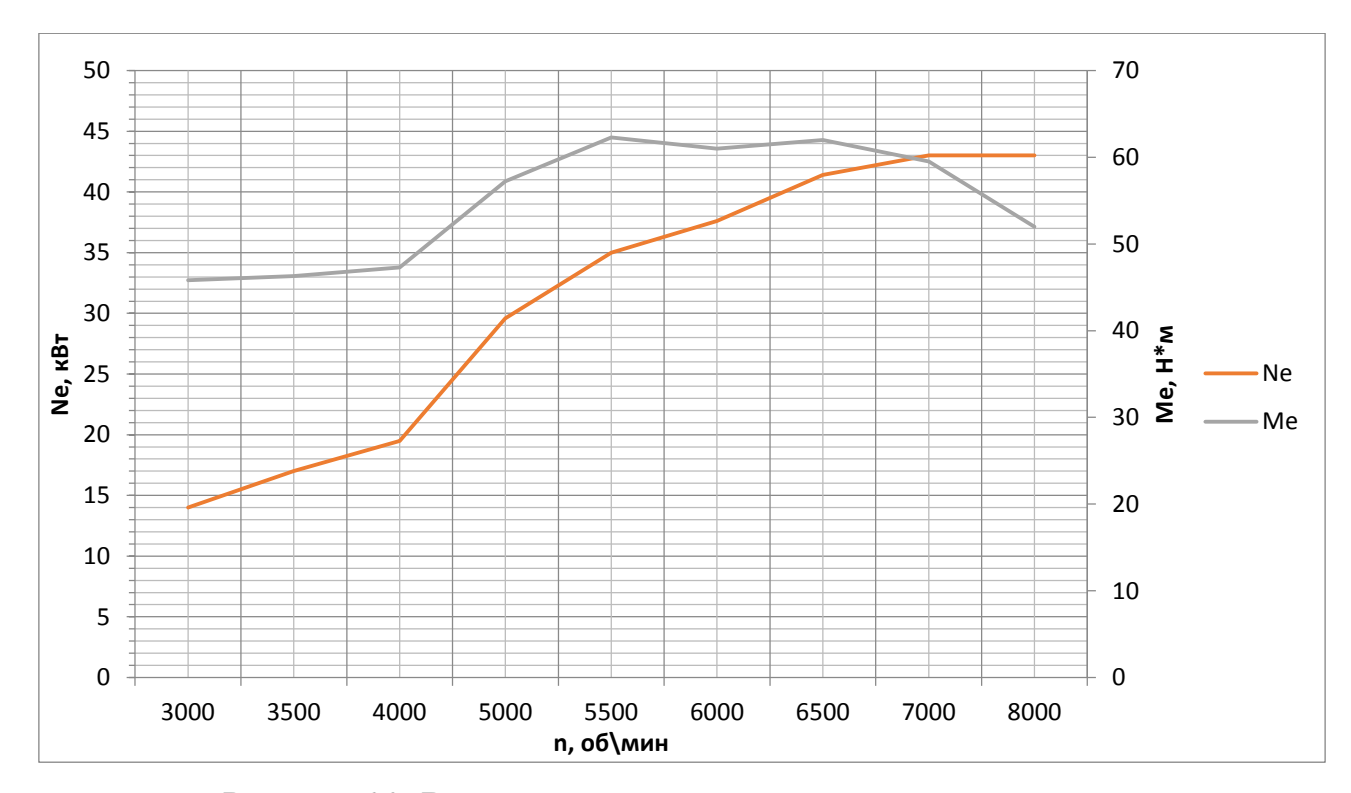

Рисунок 22. Внешняя скоростная характеристика двигателя

### **4.5 Определение передаточного числа главной передачи.**

«Главная передача –  $U_0$  рассчитывается исходя из значения максимальной скорости болида V<sub>max»</sub> [5].

$$
U_0\,{=}\,\frac{r_k}{\textit{U}_k}\,{\times}\,\frac{\omega_{max}}{\textit{V}_{max}}
$$

(15)

 $\omega_{\text{max}}$  – максимальная угловая скорость коленчатого вала двигателя.

 $W_{k}$  – передаточное число высшей передачи в коробке передач, на которой обеспечивается максимальная скорость автомобиля  $U_{k} = 0.87$ » [5].

$$
U_0 = \frac{0.267}{0.87} \times \frac{838}{55,56} = 4,63
$$

где  $U_0$  – передаточное число главной передачи;

«Дальнейшие расчеты производятся относительно повышенного ряда передаточных чисел» [5].

### **4.6 Тяговый баланс автомобиля.**

 «К данному этапу расчета основные параметры автомобиля уже определены, а перед разработчиков становится задача получить наглядные

графики характеристик проектируемого автомобиля, овладеть методами их анализа и проверить правильность рассчитанных параметров автомобиля. Из уравнения движения автомобиля, связывающего все силы, действующие на автомобиль во время, легко получить уравнение силового баланса» [5]:

 $F_T = F_{\text{H}^+} F_{\text{B}^+} F_{\text{E} \kappa}$ 

 $\langle \langle P_T - c \rangle$ ила тяги ведущих колес» [5];

 $\langle \alpha P_{\text{I}} -$  сила дорожного сопротивления» [5];

 $\langle \langle P_B - \text{c} \rangle$ ила сопротивления воздуха» [5];

«Р<sub>у</sub> – сила сопротивления разгону автомобиля (не учитывается)» [5].

 «Вначале строят тяговую характеристику автомобиля – зависимость силы тяги на ведущих колесах  $P_T$  от скорости автомобиля V для каждой из передач в коробке передач. Силу тяги на разных передачах рассчитываются по формуле» [5]:

$$
F_{Ti} = \frac{U_k \times U_0 \times M_e \times \eta_{\text{rp}}}{r_k}
$$

(20)

« $U_k$  - передаточное число коробки передач» [5];

«М<sub>е</sub> – велечина эффективного момента двигателя (Нм)» [5].

«Рекомендуется пользоваться выбранными выше значениями  $\omega_e$  (при расчете внешней скоростной характеристики), приводя в соотвествие с ними скорости автомобиля на разных передачах» [5]:

$$
V=\frac{r_k\times\omega_{\scriptscriptstyle B}}{U_0\times U_k}
$$

«При движении автомобиль приобретает силу сопротивления воздуха, которую определяют по формуле» [5]:

$$
F_{\rm B}=k*F*V_a^2(21)
$$

«Сила сопротивления качению автомобиля» [5]:

 $F_{\Pi} = G_{a} \times \Psi$ ,

«где  $\psi = f = f_0^*(1 + V_a^2/2000) - 3$ ависимость коэффициента трения качения от скорости движения автомобиля. Результаты расчетов сведем в таблицу 4» [6].

Таблица 4

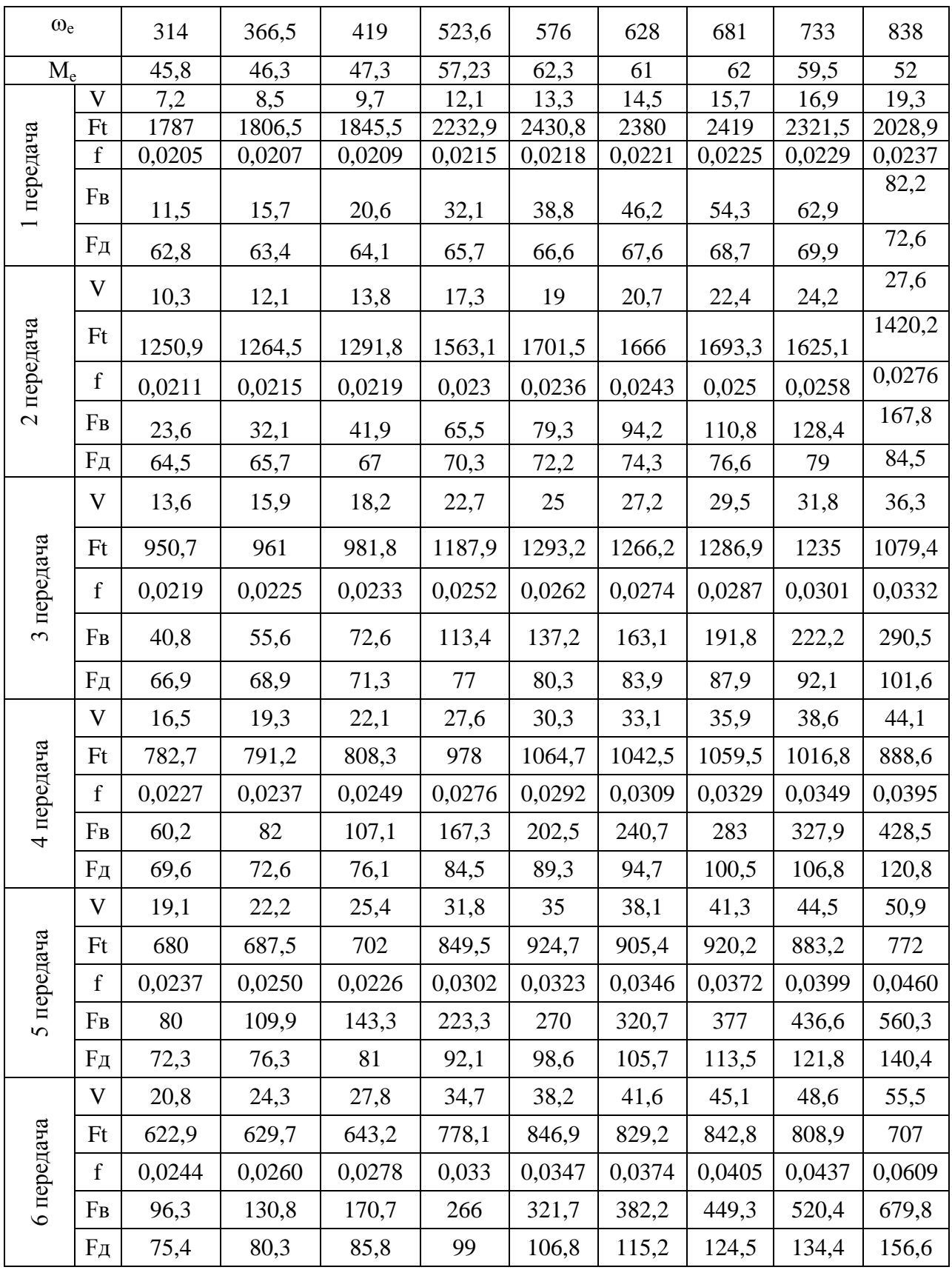

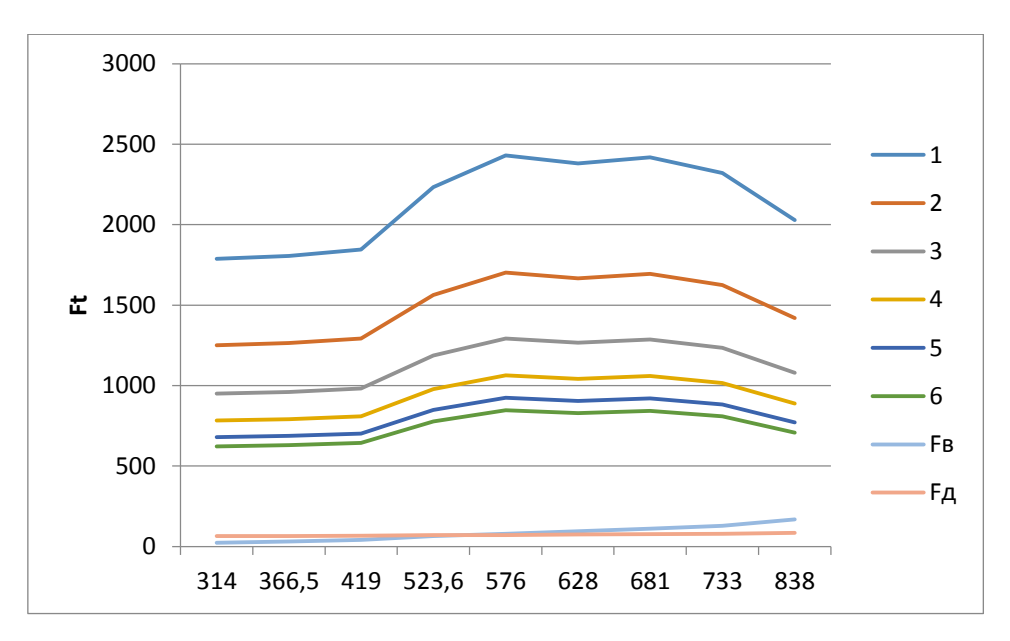

Рисунок 23. Тяговый баланс автомобиля.

#### **4.7 Динамические характеристики автомобиля.**

«Динамическим фактором D автомобиля называют отношение разности силы тяги и силы сопротивления воздуха к весу автомобиля» [5]:

$$
D = \frac{F_T - F_B}{G_a}
$$

(23)

«По формуле и по данным силового баланса рассчитывают и строят динамическую характеристику автомобиля, данные расчета заносят в таблицу и представляют графически» [5].

«Чтобы учесть влияние буксования ведущих коле, определяем динамический фактор по сцеплению» [5]:

$$
D_{\text{CI}} = \frac{G_{\text{CI}} * \varphi}{G_{\text{a}}} = \frac{1792.6 * 0.7}{3059.7} = 0.41
$$

# Таблица 5

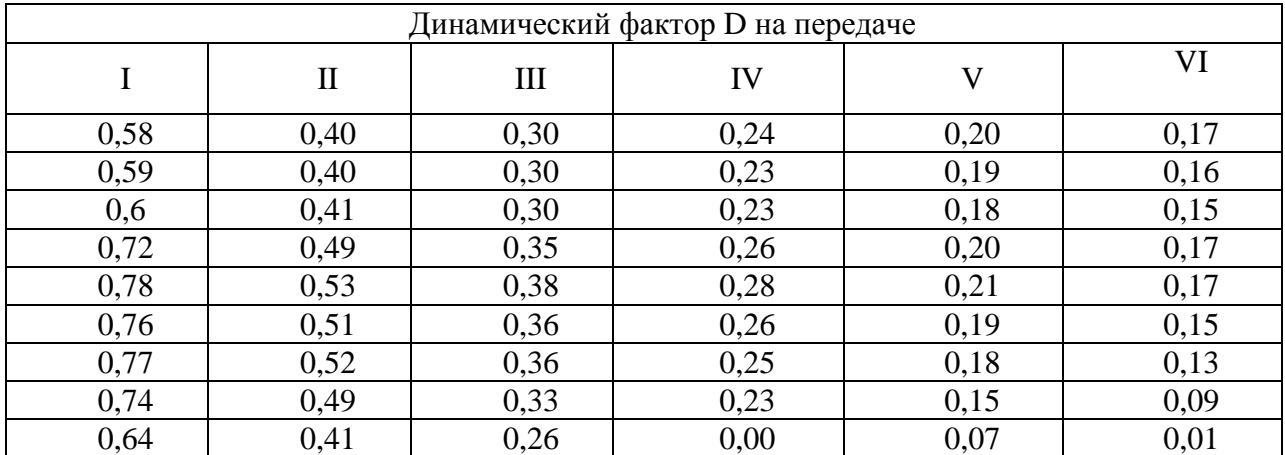

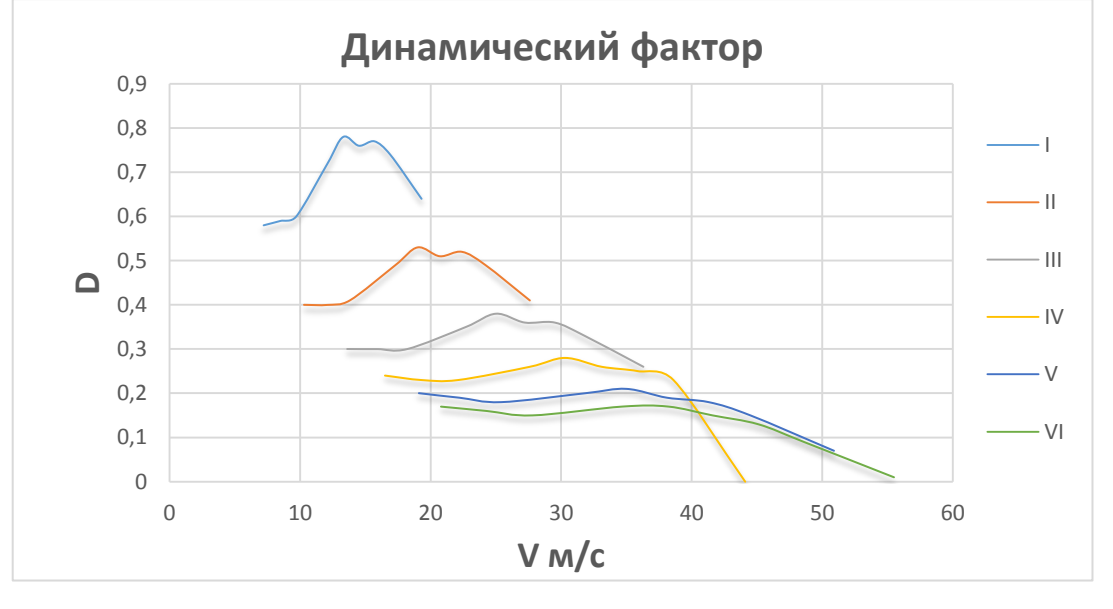

Рисунок 24. Динамический фактор.

# **4.8 Разгон автомобиля.**

«Ускорение во время разгона определяют для случая движения автомобиля по горизонтальной дороге с твердым покрытием хорошего качества при максимальном использовании мощности двигателя и отсутствия буксования ведущих колес. Ускорение находят» [5]:

$$
J = \frac{(D - f) \times g}{\delta_{\rm sp}}, \, r \text{ are}
$$
\n
$$
(24)
$$

 $\delta_{\texttt{{\tiny BP}}} =$  $\mathbf{1}$  $\ddot{}$  $\overline{c}$  $+ U_{1}^{2}$  $\boldsymbol{k}$  - коэффициент учета вращающихся масс двигателя, который определяем для каждой передачи в отдельности по формулам:

I передачa - 
$$
\delta_{\text{spl}} = 1 + (\delta_1 + \delta_2 + U_1^2) = 1 + (0.05 + 0.05 + 2.5^2) =
$$
  
1.362

II передava - 
$$
\delta_{\text{pp2}} = 1 + (\delta_1 + \delta_2 + U_2^2) = 1 + (0.05 + 0.05 + 1.75^2) = 1.203
$$

III передача -  $\delta_{\text{\tiny{B}}p3}$  = 1 + ( $\delta$  $\mathbf{1}$  $\ddot{}$  $\overline{c}$  $+ U_2^2$ 3  $= 1 + (0.05 + 0.05 + 1.33)^{2}$ 1,138

IV передачa - 
$$
\delta_{\text{Bp4}} = 1 + (\delta_1 + \delta_2 + U_4^2) = 1 + (0.05 + 0.05 + 1.095^2) =
$$
  
1.110

V передava - 
$$
\delta_{\text{bp5}} = 1 + (\delta_1 + \delta_2 + U_5^2) = 1 + (0.05 + 0.05 + 0.95^2) =
$$

VI передача 
$$
\delta_{\text{spo}} = 1 + (\delta_1 + \delta_2 + U_6^2) = 1 + (0.05 + 0.05 + 0.87^2) = 1.088
$$

«Определяем ускорение разгона, вноси результаты в таблицу 6 и строим график зависимости  $j = f(V)$ » [5].

Таблица 6.

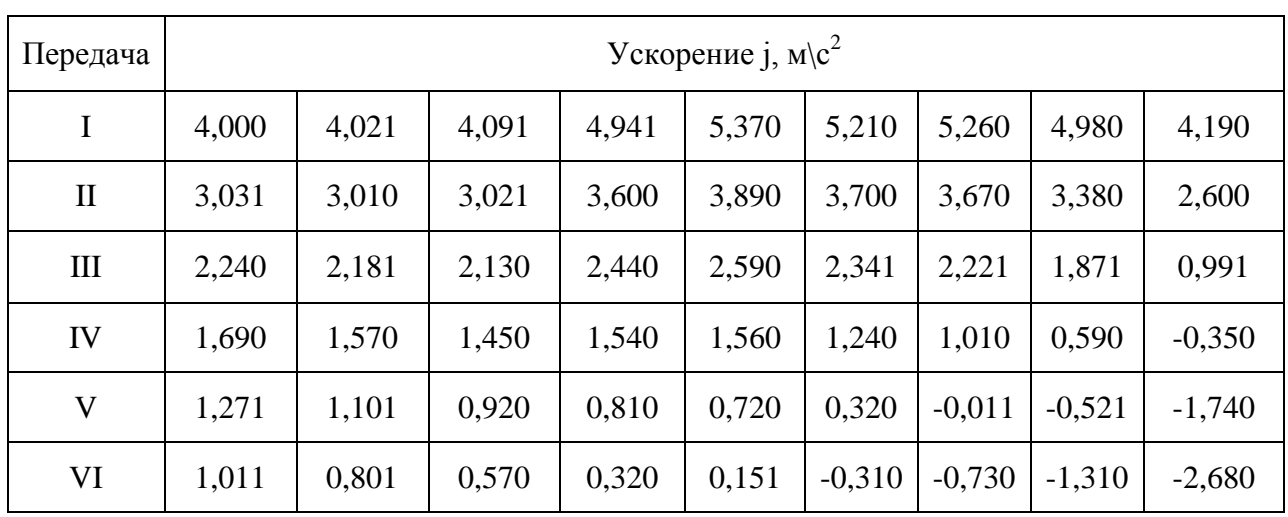

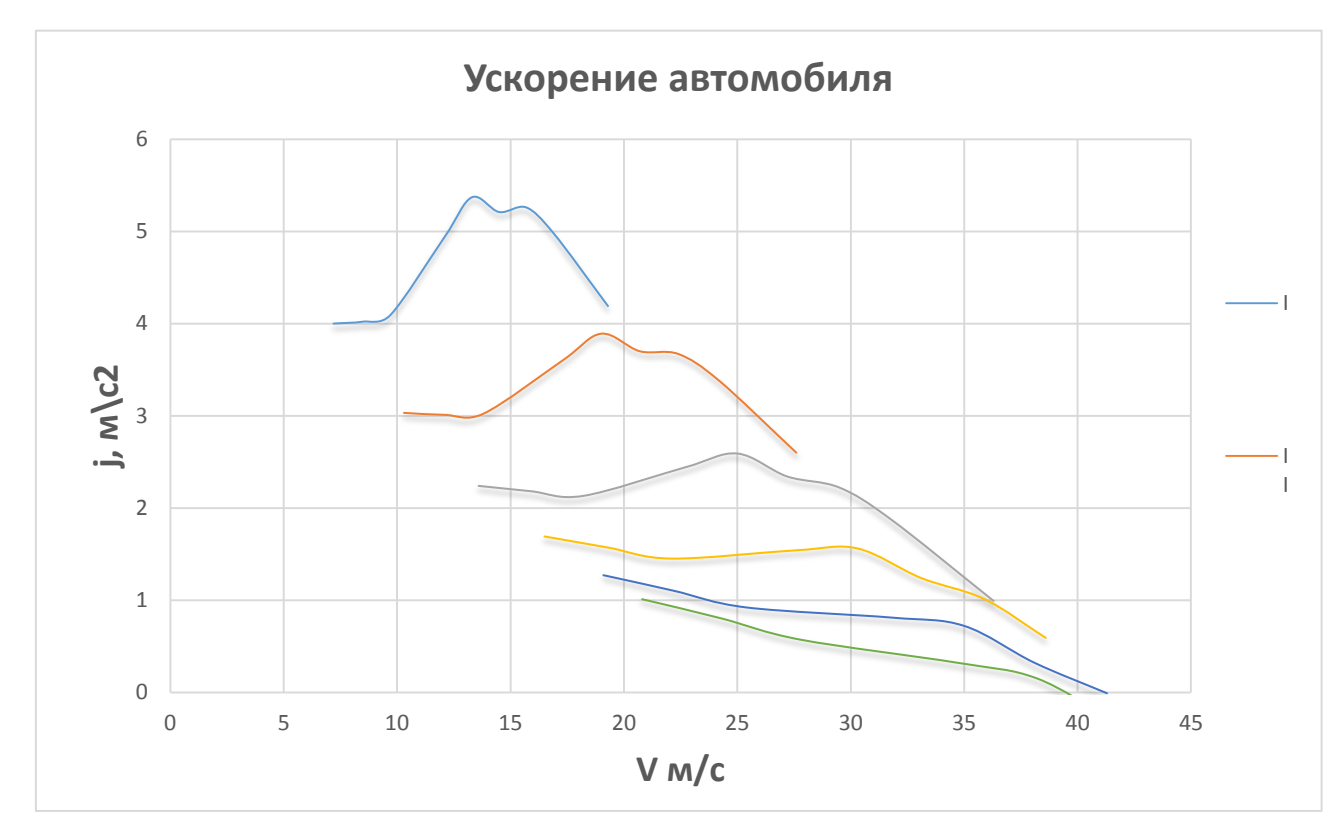

Рисунок 25. Ускорение автомобиля.

«Далее находим обратные ускорения (l\j) и заносим в таблицу 7. Так как при максимальных скоростях ускорение стремится к 0, то для расчета обратных ускорений скорость ограничивают по следующему принципу» [5]:

 $V = (0, 8...0, 9)V_{max}$ 

Таблица 7

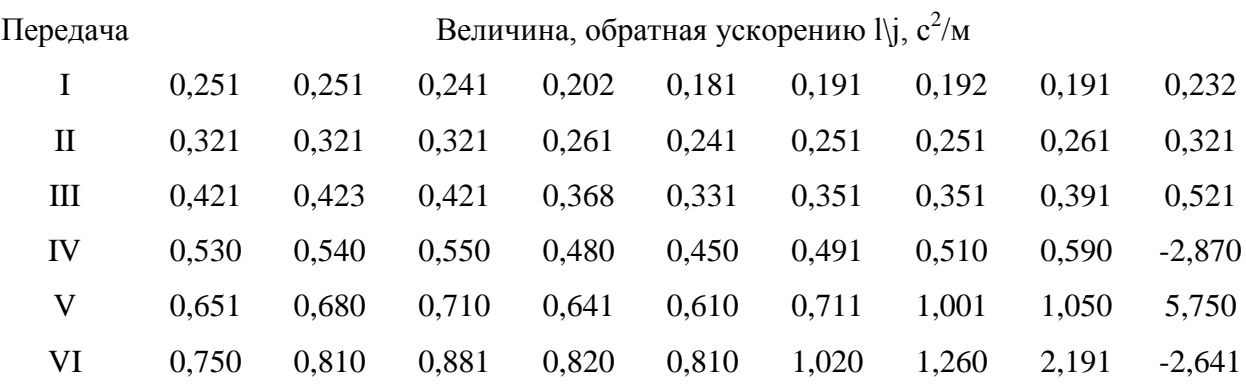

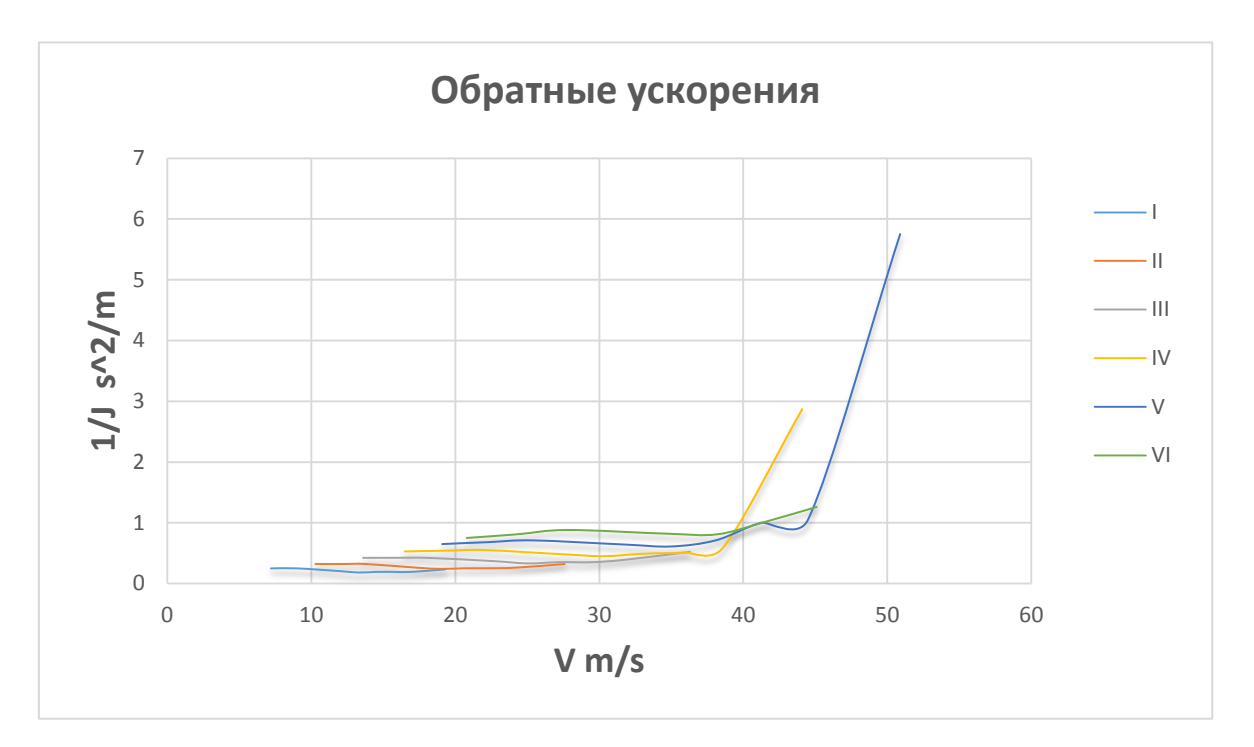

Рисунок 26. Обратные ускорения автомобиля.

# **4.9 Время и путь разгона**

«Время и путь разгона автомобиля определяем графоаналитическим способом. Интегрирование заменяем суммой конечных величин» [5].

$$
\Delta t = \int_{V_1}^{V_2} \frac{1}{j} \times d_V \approx (\frac{1}{j_{cp}})_2 \times (V_2 - V_1)
$$
 (27)

«Для этого кривую обратных ускорений разбивают на интервалы и считают, что в каждом интервале автомобиль разгоняется с постоянным ускорением  $j = const$ , которому соответствует значение  $(l/j) = const$ . Эти величины определяют следующим образом» [5]:

$$
\left(\frac{1}{j_{\rm cp}}\right)_k = \frac{\left(\frac{1}{j}\right)_{k-1} + \left(\frac{1}{j}\right)_k}{2},
$$

k - порядковый номер интервала

«Заменяя точное значение площади под кривой  $(l/j)$  в интервале  $\Delta V_k$  на

значение площади прямоугольника со сторонами  $\Delta V_k$  и  $\left(\frac{1}{j_{cn}}\right)_k$ , переходим к

приближенному интегрированию» [5]:

$$
\Delta t = \left(\frac{1}{i_{cp}}\right)_k * (V_k - V_{k-1})
$$

$$
t_1 = \Delta t_1, t_2 = \Delta t_1 + \Delta t_2, t_n = \sum_{k=1}^n \Delta t_k,
$$

«где  $t_1$  – время разгона от скорости  $V_0$  до скорости  $V_{1}$  [5];

« $t_2$  – время разгона до скорости  $V_{2v}$  [5];

«По результатам расчета строим таблицу 8» [5].

Таблица 8

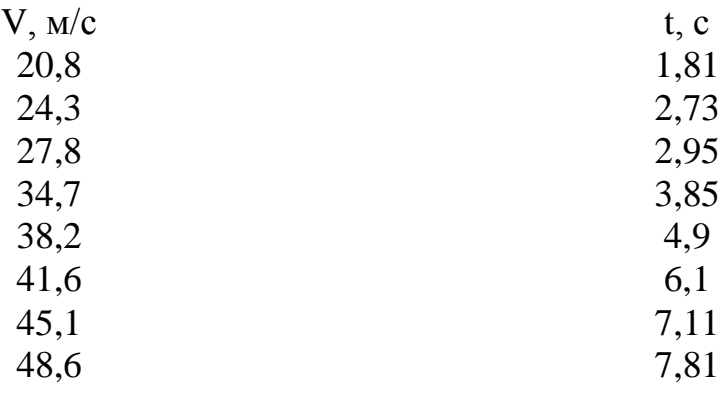

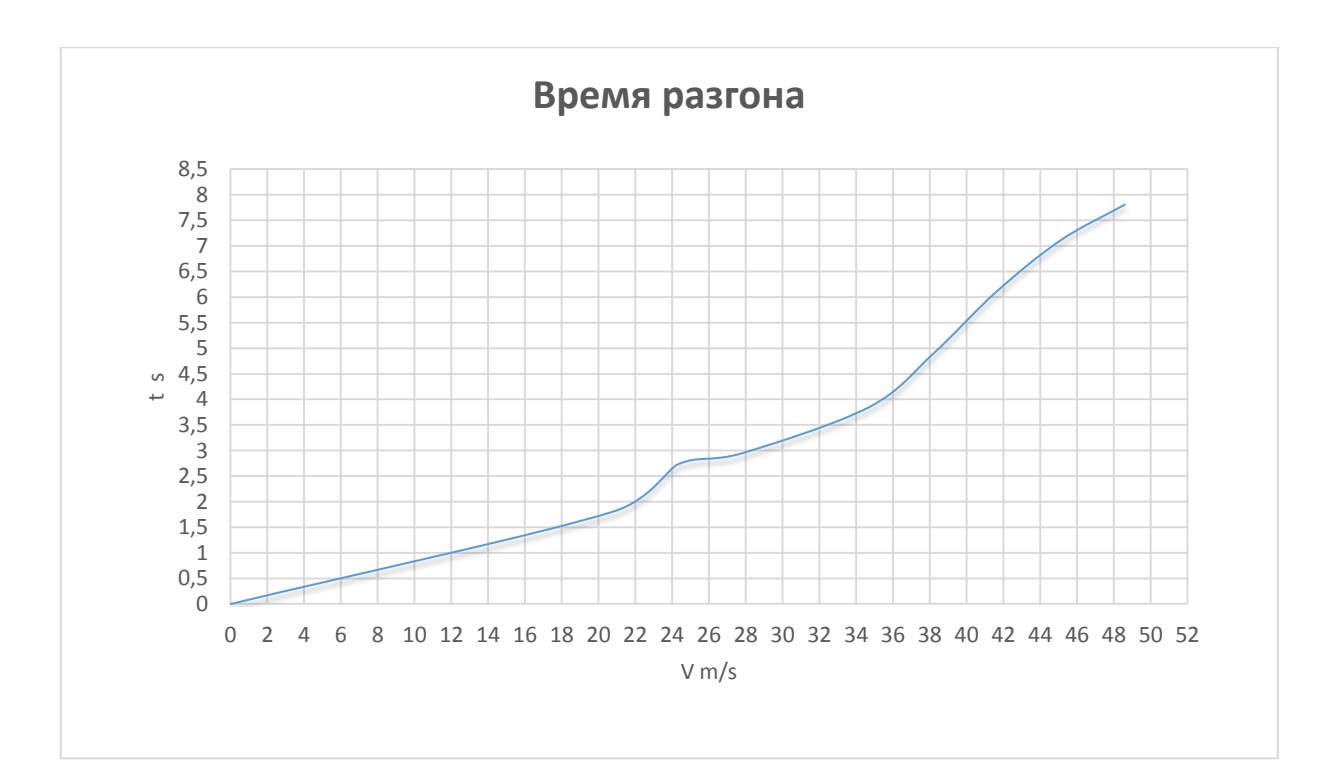

Рисунок 27. Время разгона автомобиля.

«Точно также производится и графическое интегрирование зависимости t  $= f(V)$  для отображения взаимосвязи скорости автомобиля и пути разгона S» [6].

«Для определения зависимости пути разгона и кривую  $t = f(V)$  разделяют на временные интервалы, для которых выводят соответствующие значения  $V_{cpk.}$  [6].

«Площадь элементарного прямоугольника в интервале  $\Delta t_k$  – это путь автомобиля, перемещающегося с постоянной скоростью  $V_{cpk}$  от отметки  $t_{k-1}$ до отметки  $t_k$ » [6].

Определяем величину площади элементарного прямоугольника по формуле:

$$
\Delta S = V_{cpk} * (t_k - t_{k-1}) = V_{cpk} * \Delta t_k ,
$$

 $k = 1...m - \text{topsquareb}$ и номер интервала, m выбирается произвольно (m=n). «Путь разгона от скорости  $V_0$  до скорости  $V_1$ :  $S_1 = \Delta S_1$ , до скорости  $V_2$ .  $S_2 = \Delta S_2$ , до скорости  $V_n: S_n = \sum_{k=1}^m \Delta S_k$ » [6].

## По результатам расчета составляем табл.9

### Таблица 9.

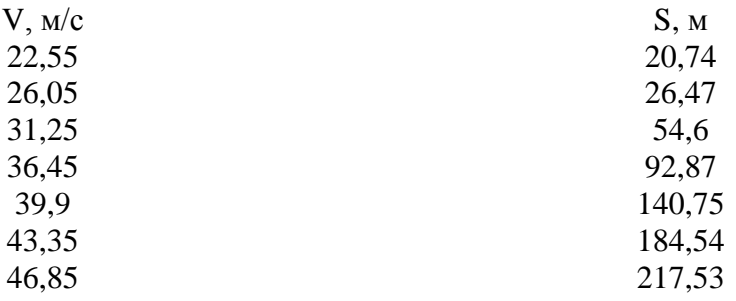

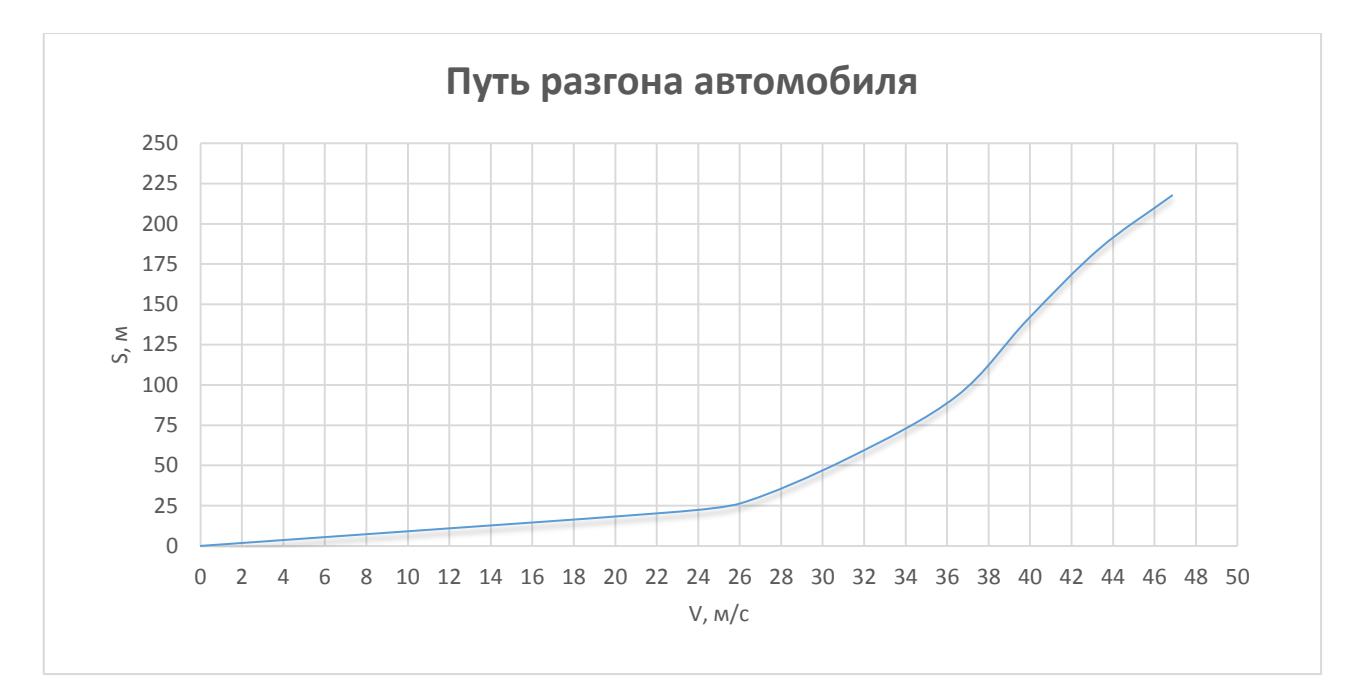

Рисунок 28. Путь разгона автомобиля.

# **4.10 Мощностной баланс автомобиля.**

$$
N_T = N_e - N_{rp} = N_f + N_n + N_B + N_{\mu}
$$
 (28)

«Мощностной баланс рассчитываем из выбранного ранее интервала по угловой скорости коленвала двигателя и скорости болида. Данные заносим в таблицу 10 и по полученным данным строим график» [6].

Таблица 10

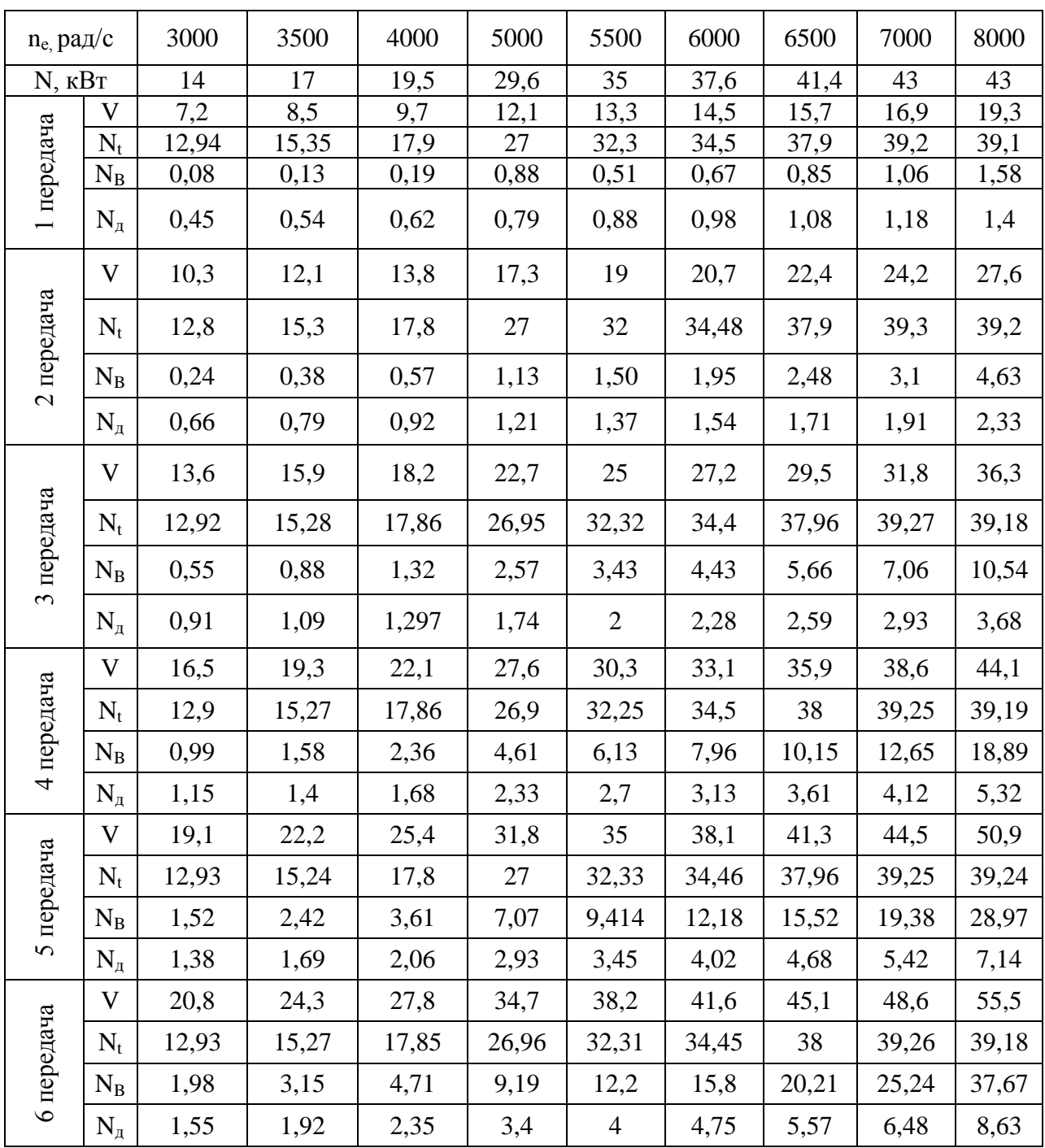

## **5. Описание стенда для исследования аэродинамических характеристик.**

Первая секция представляет собой квадратный профиль, внутри которого установлена труба и электромоторы с крыльчатками. Длина трубы 310 мм, радиус 159,5 мм. Фиксируется труба со стороны сопла стальными прутьями диаметром 5 мм ( ГОСТ 2590-2006), а с входной стороны пластиной плотно прилегающей к квадратному профилю.

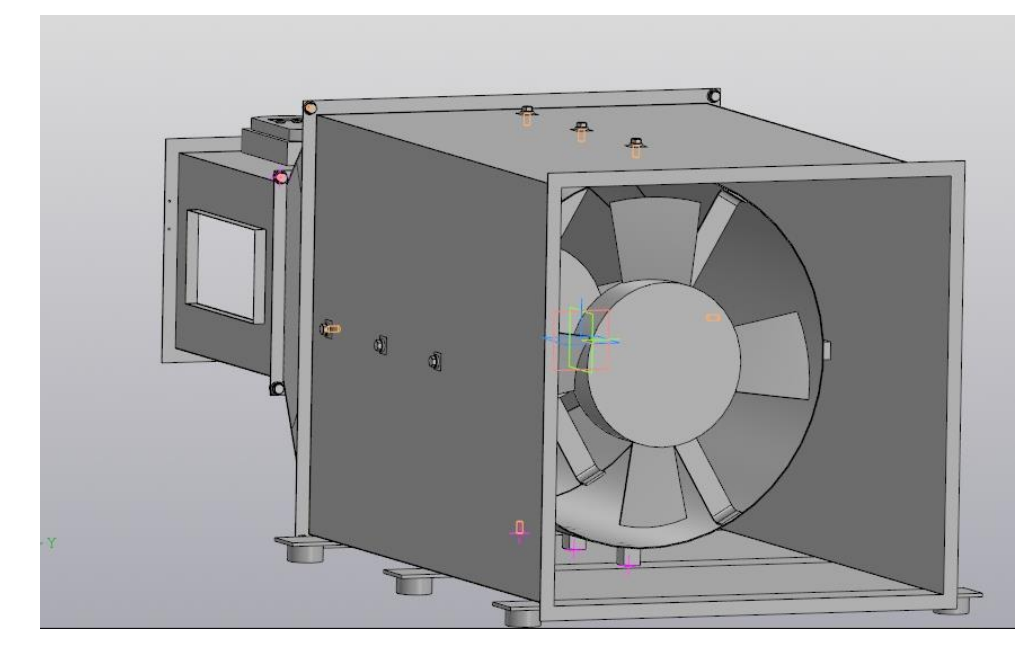

Рисунок 29. Труба и электромоторы с крыльчатками.

Привод – воздушный поток в системе обеспечивается двумя электромоторами с четырёх лопастными крыльчатками. Электромоторы приводятся в движение импульсным блок питания.

Для привода крыльчаток используется электродвигатели постоянного тока МЭ-272 с возбуждением от постоянных магнитов, четырёх щёточный, восьмиполюсный. Характеристики электродвигателя приведены в таблице 1.

Таблица 1

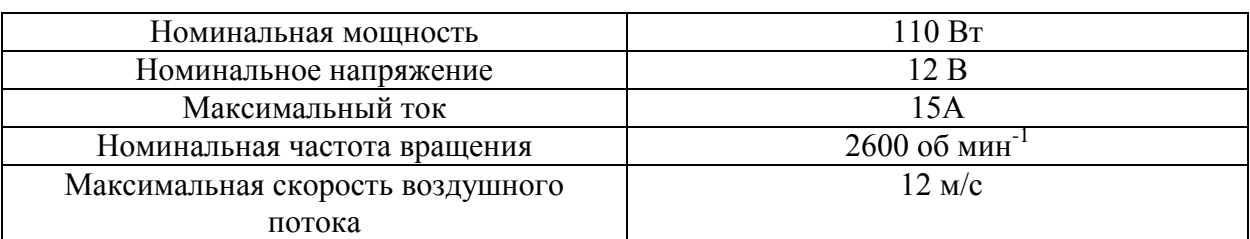

### Характеристики электромотора МЭ-272

Для работы электродвигателей было принято решения использовать импульсный блок питания S-500-12. Характеристики блока питания позволяют подключить к нему сразу 2 электромотора МЭ-272 и обеспечить их работу на полную мощность.

Таблица 2

Характеристики блока питания S-500-12.

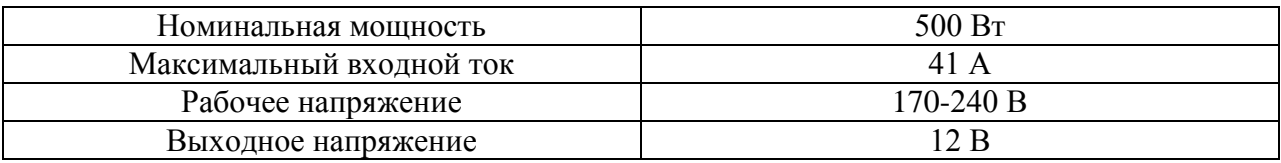

Сопло – это часть аэродинамической трубы, которая обеспечивает требуемый воздушный поток за счёт сужающегося выходного сечения. В данном стенде оно имеет различное сечение – на входе круглое (большое), а на выходе прямоугольное (малое). Сопло выполнено следующим способом: в трапециобразную конструкцию устанавливается часть трубы, с одной стороны выполнены вырезы для плотного прилегания трубы к конструкции, с другой для предотвращения потерь напора воздуха наклеены резиновые уплотнители, закрывающие зазор между секциями труб.

Рабочая часть рисунок 30 – это секция, в которой устанавливается испытываемая модель. Данная секция имеет форму параллепипеда, рабочая площадь квадратного сечения составляет  $0.0270\text{m}^2$ , на боковой стенке имеется окошко для наблюдения за экспериментом размером 150х80, Длина самой секции составляет 300мм. Такие размеры обусловлены размером испытуемой модели. На верхней части секции иметься отверстие и пластина, на которую установлены весы 2.11, электронные весы WH-A8. Диапазон измерения весов: 0-10кг (шаг 5 грамм), 10-50кг (шаг 10 грамм).

57

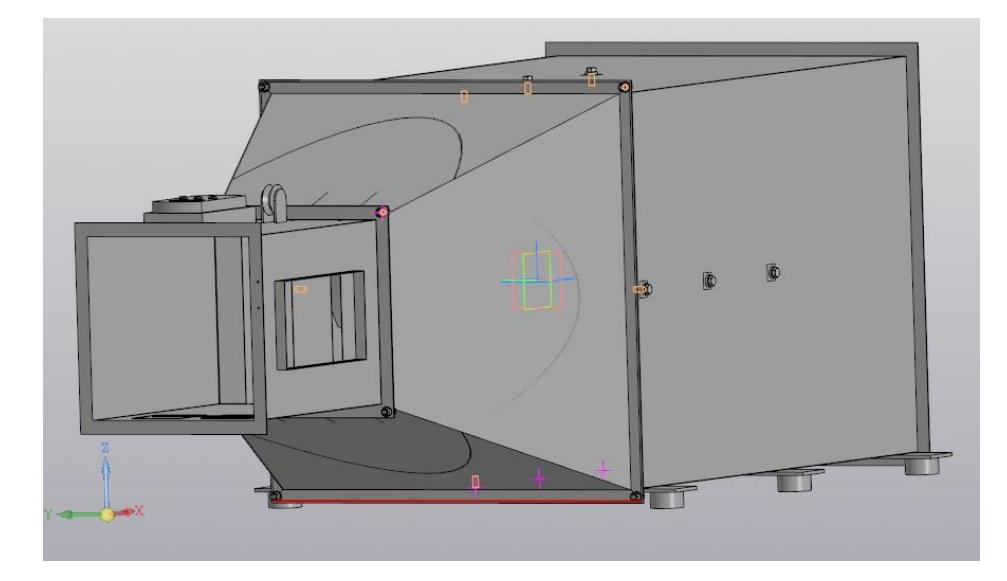

Рисунок 30. Рабочая часть стенда.

Вывод на раздел: учитывая малую мощность привода, и небольшую скорость воздушного потока - стенд лучше использоваться в учебных целях. У данного стенда есть плюсы и минусы. Плюсом является его компактность, стоимость и экономичность. Минусами – малая скорость воздушного потока, что влечёт за собой невозможность проведения на нём исследовательской работы.

# **6. Экспериментальное исследование аэродинамических характеристик в аэродинамической трубе и программе.**

#### **6.1 В аэродинамической трубе.**

Перед продуванием модели болида в трубе снимаются данные для дальнейших расчётов:

1. Габаритную высоту болида,  $H<sub>B</sub> = 7.4$  см

- 2. Габаритную ширину болида,  $H_{\text{III}} = 15.6$  см
- 3. Скорость потока воздуха в аэродинамической трубе = 12 м/с
- 4. Направление от машины до динамометра =  $40^{\circ}$

После получения данных модель устанавливается на рабочую площадь и фиксируется верёвкой. Фиксирующая веревка закрепляется на динамометре, а сам динамометр закрепляется в неподвижном положении. Когда подготовка закончилась к стенду подаётся питание.

После подачи питания с динамометра снимается сила сопротивления воздуха. Испытание проходит до момента получения максимальной силы на дисплее динамометра.

Сняв данные стенд выключается и рассчитывается коэффициент аэродинамического сопротивления  $C_{\rm x}$ :

$$
F = \frac{C_x \rho}{2} A V_a^2
$$

Из уравнения выражаем  $C_x$ :

$$
C_x = \frac{2F}{A\rho V_a^2},
$$

где F - сила лобового сопротивления; А - площадь болида; ρ - плотность воздуха; V<sub>a</sub> - скорость болида.

Для того чтобы рассчитать  $C_x$  нужно найти недостающие значения, а именно площадь болида А и силу лобового сопротивления F.

$$
A = 0.8 \times H_{\rm B} \times H_{\rm m} = 0.8 \times 0.074 \times 0.156 = 0.0092 \text{ m}^2
$$
  

$$
F = \cos \alpha \times F_{\rm B} \times g = \cos 40^{\circ} \times 0.065 \times 9.8 = 0.49 \text{ H},
$$

где  $F_B$  - сила сопротивления воздуха, снимаемая с динамометра;  $g$  - ускорение свободного падения.

Подставляю в выраженную раннее формулу значения:

$$
C_x = \frac{2 \times 0.49}{0.0092 \times 1.293 \times 12^2} = \frac{0.98}{1.71} = 0.57
$$

#### **6.2 В программе.**

Работа в программе начинается с того, что мы загружаем готовый файл с исследуемым объектом. Программа нам предложит исправить модель, путём удаления элементов, которые будут искажать итоговые данные.

Далее, мы создаем среду вокруг объекта. В нашем случае это будет воздух. Создав воздух вокруг исследуемого объекта, мы переходим к заданию материалов объектов.

После этого программе указывается начальные и граничные условия. В нашем случае скорость потока воздуха, направленного на болид, будет равна 100 км/ч.

Далее идет создание области давления, которое будет равно нулю. Для того что бы программа понимала куда нужно идти потоку воздуха.

Позже, мы ставим на боковые стенки и верхнюю скольжение/симметрию. После этого программе обязательно нужно дать команду для образмеривания исследуемого объекта и она начнет подсчет элементов.

Когда программа закончит расчет элементов и размеров болида Formula Student, задаем различные параметры, такие как: турбулентность, температура, скорость и др.

После несложным манипуляций с параметрами нажимаем кнопку «Решить» и программа начинает расчет. В зависимости от сложности детали и рассчитываемых параметров, расчет может быть долгим.

Как программа посчитает, выводится окно с результатами:

1. Сила лобового сопротивления = 9.56 Н

2. Габаритная площадь = 0.12 м<sup>2</sup>

$$
C_x = \frac{2 \times 9.56}{0.12 \times 1.293 \times 27.78^2} = \frac{19.12}{119.74} = 0.16
$$

Влияние скорости болида на C<sub>x</sub>:

1. Скорость болида = 80 км/ч (22.22 м/с) Сила лобового сопротивления = 6.13 Н

$$
C_x = \frac{2 \times 6.13}{0.12 \times 1.293 \times 22.22^2} = \frac{12.26}{76.61} = 0.16
$$

2. Скорость болида = 120 км/ч (33.33 м/с)

Сила лобового сопротивления = 13.79 Н

$$
C_x = \frac{2 \times 13.79}{0.12 \times 1.293 \times 33.33^2} = \frac{27.58}{172.37} = 0.16
$$

Влияние габаритной площади на Сх:

1. Габаритная площадь = 0.1  $m^2$ 

Сила лобового сопротивления = 6.49 Н

$$
C_x = \frac{2 \times 6.49}{0.1 \times 1.293 \times 27.78^2} = \frac{12.98}{99.79} = 0.13
$$

2. Габаритная площадь = 0.14 м<sup>2</sup>

Сила лобового сопротивления = 13.27 Н

$$
C_x = \frac{2 \times 13.27}{0.14 \times 1.293 \times 27.78^2} = \frac{26.54}{139.7} = 0.19
$$

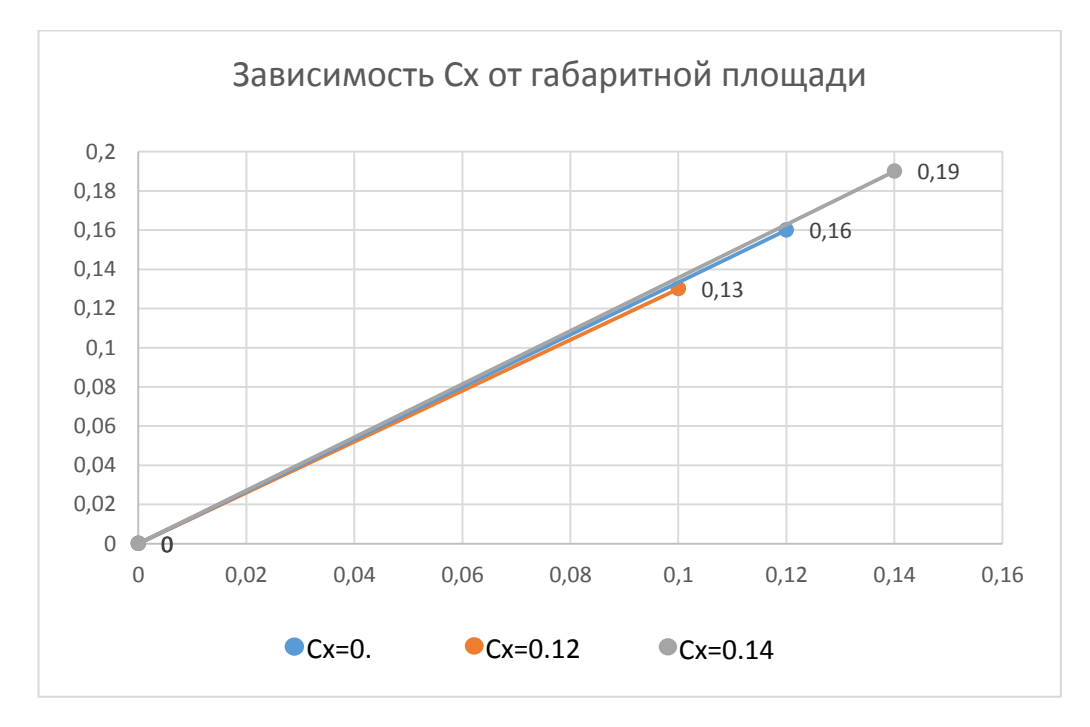

Рисунок 31. Зависимость  $C_x$  от габаритной площади болида.

Вывод по разделу: в процессе исследования я пришёл к выводу, что коэффициент аэродинамического сопротивления не зависит от скорости движения автомобиля, а зависит от габаритной площади автомобиля. А также, что используемый стенд не годен для исследования аэродинамических характеристик из-за малой скорости воздушного потока.

# 7. Требования безопасности при работе с 3Д-принтером.

В процессе эксплуатации 3D-принтера соблюдайте простую технику безопасности:

1. Не пользуйтесь поврежденными кабелями, розетками и штекерами. Не допускайте перегибания, перекручивания, изломов и деформации кабеля питания, коммутирующего USB-провода [6].

2. Не касайтесь питающего кабеля мокрыми руками, аккуратно отключайте/подключайте кабель, не допускайте выдёргиваний [6].

3. Работа 3D-принтера происходит с использованием высоких температур (экструдер – до 270°С, стол – до 110°С). Исключить прикосновения к разогретым частям и узлам агрегата [6].

4. Исключить прикосновения и помехи для подвижных узлов и деталей работающего 3D-принтера [6].

5. Исключить падения и удары по корпусу и подвижным узлам агрегата [6].

6. Используйте только кабели, входящие в комплектацию 3D-принтера, в ином случае - используйте аналоги с точным соответствием техническим характеристикам 3D-принтера [6].

7. Используйте в работе только качественные материалы для полноценной печати ваших моделей [6].

8. Исключить работу 3D-принтера в окружении и/или среде воспламеняющихся и взрывоопасных веществ. Также не допускать совместного хранения агрегата с указанными веществами, включая материалы и аксессуары для 3D-печати [6].

9. Рекомендуется не оставлять без присмотра процесс печати [6].

Проводимые мероприятия при работе с 3Д-принтером:

- 1. Ознакомление с инструкцией по эксплуатации 3Д-принтера.
- 2. Обучение работы с 3Д-принтером.
- 3. Инструктаж по технике безопасности с отмечанием в журнале.
- 4. Применение безопасного пластика для печати.
- 5. Использовать защитные перчатки и иголку при чистке забившегося экструдера во избежание ожогов кожи на руке.
- 6. Не прикасаться к игле после прочисти экструдера.
- 7. Если в сети наблюдаются перепады напряжения, необходимо при подключении 3Д-принтера использовать источник бесперебойного питания.
- 8. Не прикасаться мокрыми руками к питающему кабелю, осторожно вынимать его из питания после окончания работы.

После печати не спешить с откреплением напечатанной модели, а давать время на её остывание и рабочего стола во избежание ожогов и сбоя настроек рабочей поверхности.

# 8. Расчет экономической эффективности использованияЗд-моделей для определения аэродинамических параметров спортивных болидов формулы студент.

Таблица 1

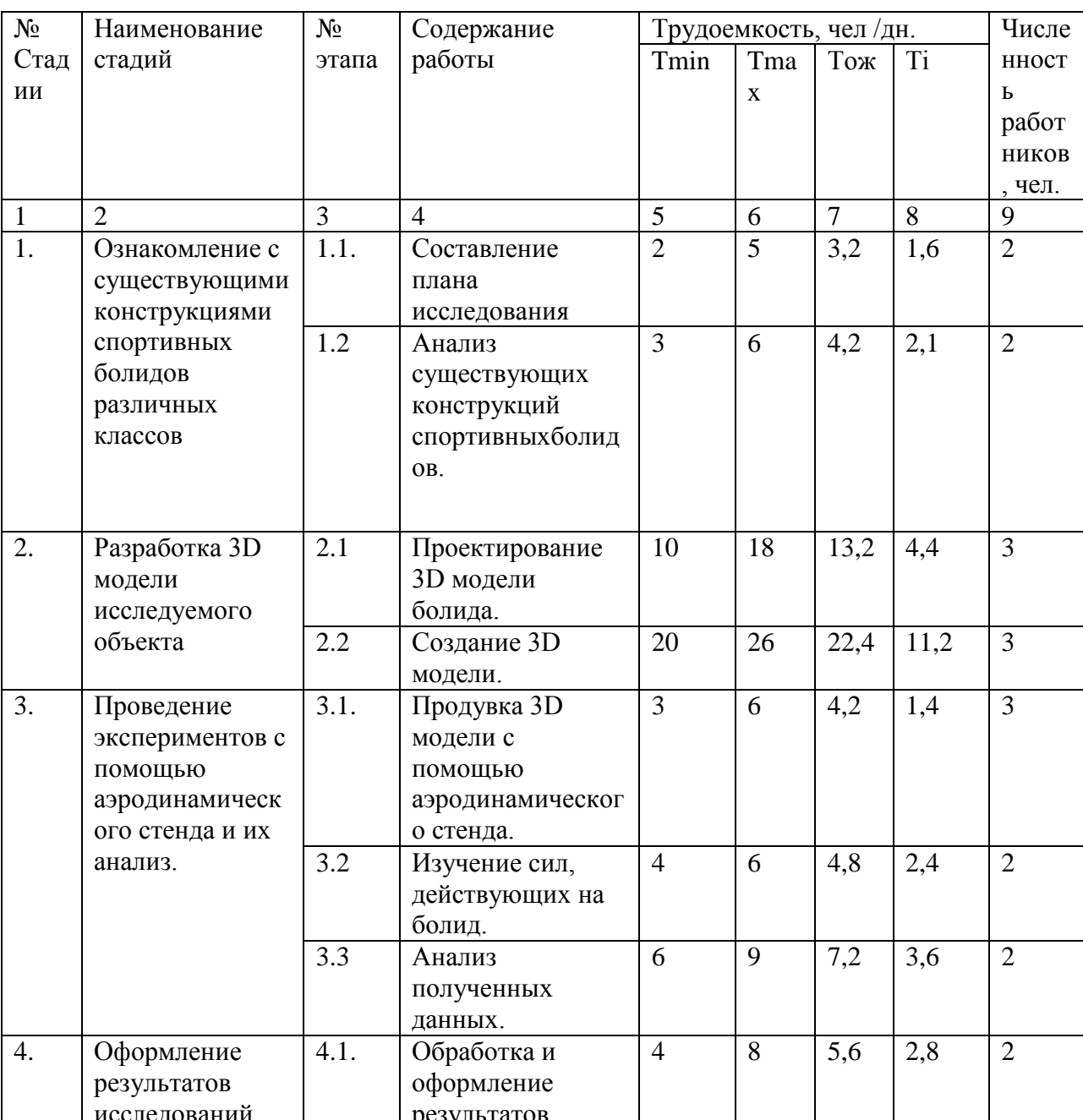

Содержание процесса проектирования, изготовления

Определяют ожидаемую трудоемкость по следующей формуле:

$$
t_{\rm ox.i}=(3t_{\rm min}+2t_{\rm max})/5
$$

 $(1.1.)$ 

где:t<sub>min</sub> -оптимистическая оценка трудоемкости выполнения работы в чел./дн., (Приложение 1);

t<sub>max</sub>-пессимистическая оценка трудоемкости выполнения работы в чел./дн., (Приложение 1).

Длительность работы или этапа определяем:

$$
Tsmi = t_{\text{oxidi}}/P_i \tag{1.2.}
$$

где: Р<sub>і</sub> - численность исполнителей, чел. (Приложение 2).

Суммарная длительность НИиОКР:

$$
T_{\Sigma} = 29.5 \tag{1.3.}
$$

Удельный вес каждого этапа определяется в %, принимая  $T_{\Sigma}$  за 100%, т.е.

$$
Y_{\text{A}_{2mi}} = T_{2mi} / T_{\Sigma} * 100\%
$$
 (1.4.)

Таблица 2

#### Ожидаемая длительность

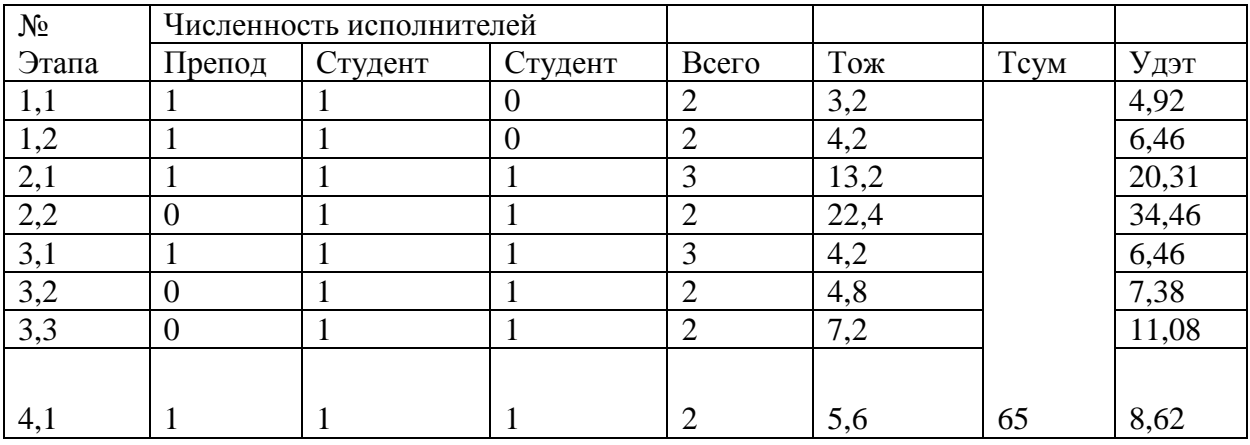

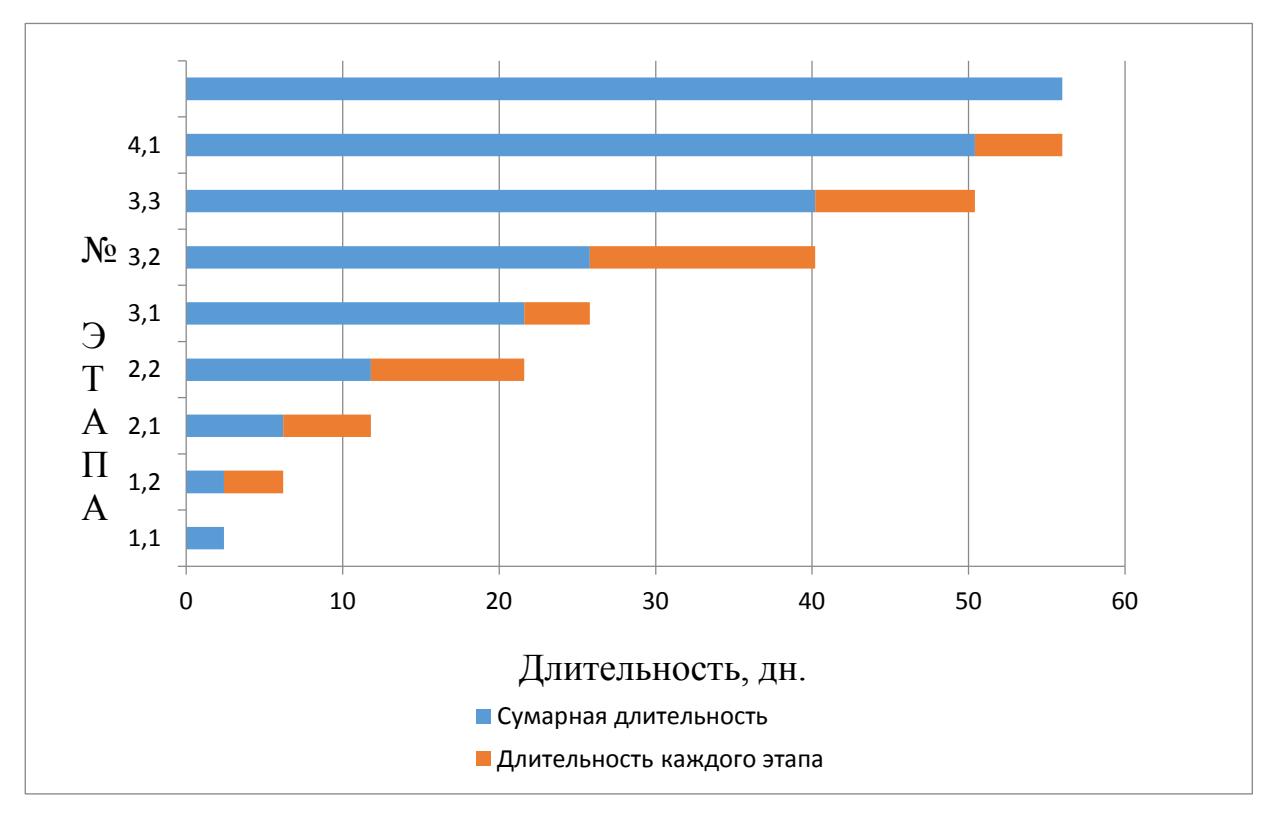

Рисунок 32. График выполнения НИиОКР.

Таблица 3

# Табелирование работ НИР

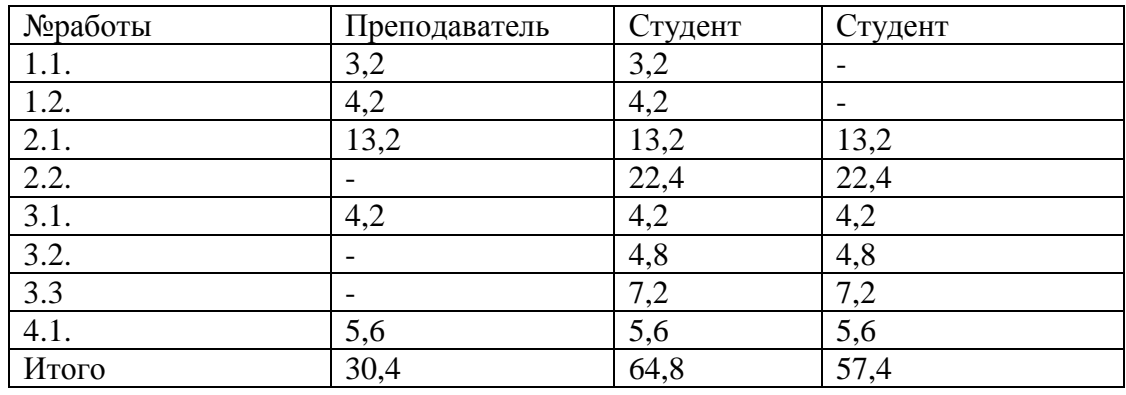

# 8.1 Расчет предпроизводственных затрат на НИиОКР.

Расчет текущих затрат.

Расчет расходов на заработную плату научного и производственного персонала (НИиОКР).

$$
F_{\text{30}} = \text{Fpa6.*q} *_{\text{n}} = F_{\text{30}} = 70 * 8 * 1 = 560 \tag{2.1.}
$$

Где: Граб. - число рабочих дней в году (Прилож.9);

q - количество часов в смену, (Прилож.9); n - количество рабочих смен в день, (Прилож.9). Расчет среднего количества рабочих дней в месяц (округляется до ближайщего большего целого числа):

$$
\overline{\mathcal{A}} = \text{F3}\phi. / 12q, \,\overline{\mathcal{A}} = 560/3 \cdot 8 = 24 \tag{2.2}
$$

Расчет времени работы і<sup>ого</sup> исполнителя:

$$
Kucn.i = Fi/\Box \tag{2.3}
$$

Кисп.1 = 30,4 /Д =1,27; Кисп.2 = 64,8 /Д =2,7; Кисп.3 = 57,4/Д =2,39

Где: Fi – количество отработанных дней i-м исполнителем (берется из табеля учета рабочего времени – Табл.3).

Расчет заработной платы исполнителей с должностными окладами:

 $3\text{MTD}.\text{II} = 1.27*30000*1 = 38100$  (2.4) Зитр.с  $=2,7*8200*1=22140$  $3<sub>MTD.C</sub> = 2,39*8200*1 = 19598$ 

Где Кисп.i – время работы i-го исполнителя ,мес.

Окл. – должностной оклад i-го исполнителя, руб.(Прилож.3)

N – количество исполнителей, чел.(Прилож.2)

Расчет заработной платы исполнителей с должностными окладами сведен в таблицу 4.

# Заработная плата

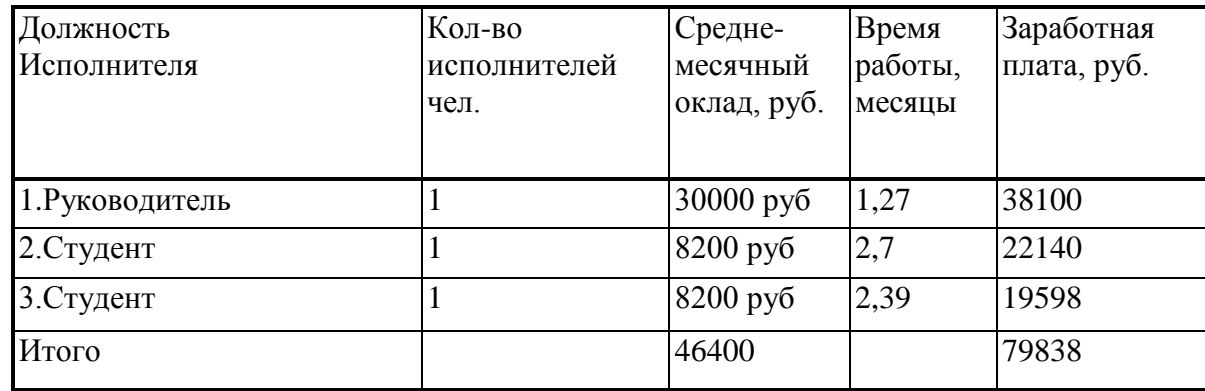

Расчет заработной платы всех исполнителей:

*Зисп.* = *Зитр.* + *Зосн.* + *Здоп.*,  $py6 = 79838$  (2.8)

Расчет отчислений в единый социальный фонд:

$$
C\text{cov.} = 3\text{ucn.} * K\text{cov.}, \quad \text{py6.} = 24111,08 \tag{2.9}
$$

где Ксоц. – коэффициент отчислений в единый социальный фонд,%, принимаем равным 30,2%

Расчет затрат на электроэнергию:

$$
C_{\text{3JL}} = \text{Ny*Kucn*}T_{\text{M.i.}} \cdot \text{A} \cdot (\text{LJ3J.}/60) \cdot \text{K3ar} \tag{2.10}
$$

Где: N<sup>y</sup> - мощность оборудования,кВТ (Прилож.6);

*Кисп* - коэффициент использования (Прилож.6);

*Кзагр* - коэффициент загрузки (принимается равным 0,98);

 $T_{mi}$  – машинное время работы i<sup>oro</sup> оборудования на один эксперимент (Прилож.6)

Цэл. – цена одного кВт\*ч (Прилож.6);

n - количество экспериментов (Прилож.6)

Расчёт затрат на электроэнергию сведён в таблицу 5

## Таблица 5

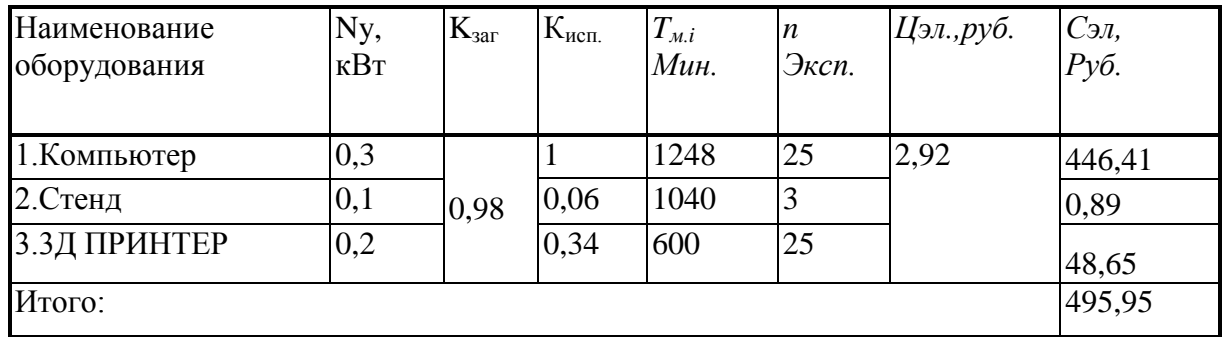

Затраты на электроэнергию.

Расчет амортизационных отчислений.

Затраты на амортизацию определяются только в том случае, если оборудование используется в дальнейшем для других НИиОКР. Если же приобретенное или изготовленное оборудование используется только для данной НИиОКР, то их полная стоимость относится к капитальным затратам и целиком включается в затраты на НИиОКР.

$$
\sum CaM = \frac{Co6.^*Hau.*Tmi.}{F_{\text{o6}op} * 100}, \sum CaM = 3714,29+3064,29=6778,58 \text{py6}. (2.11)
$$

где: F<sub>обор.</sub> - годовой эффективный фонд времени работы оборудования, рассчитываемый по формуле:

$$
F_{\text{o6op.}} = Fpa6.*q*K_{\text{3a2p}} = 70*1*8 = 560
$$
  

$$
F_{\text{o6op.3d}} = 190,4 \ F_{\text{o6op.c}} = 33,6
$$

 $H_{au}$  - амортизационные отчисления(Прилож.9);

*Соб* - первоначальная стоимость оборудования с учетом транспортировки и монтажа (Прилож.7);

 $T_{\text{mi}}$  – общее время работы оборудования, которое рассчитывается по формуле:

 $T_{\textit{mi}} = \textit{I}_{\text{0600}}$  \* · $q \cdot K_{\text{337}} = 65$  \* 8 \* 1 = 520 *Тм.i.3d*=176,8 *Тм.i.c*=31,2

Fраб. – число рабочих дней в году (Прилож.9);

q – продолжительность смены, час (Прилож.9)

Кзагр. – коэффициент использования работы оборудования (Прилож.9)

Добор. – суммарное время работы оборудования,дней(определяется из Таблицы 1).

Расчёт затрат на амортизацию сведен в таблицу 6

Таблица 6

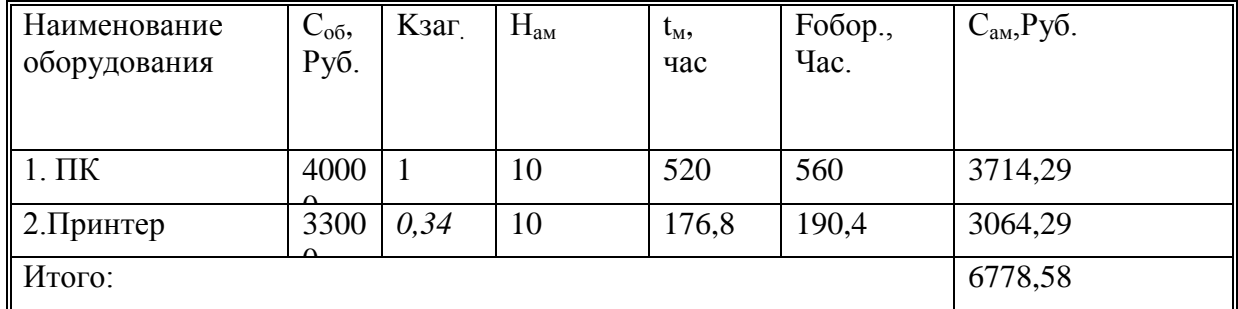

Амортизационные затраты

Расчет накладных расходов:

*Снакл*. *Зисп*. \**Кнакл*. , руб., = 27283,20 (2.12)

где: *Кнакл* - коэффициент накладных расходов, 35%.

Расчёт затрат на материалы, полуфабрикаты и покупные изделия с учетом транспортно-заготовительных расходов:

$$
M_i = I_{M_i}^* Q_{M_i} K_{T3} p - B_{O T X_i}^* I_{O T X_i} + I_{H M 3.}^* Q_{H M 3.}^* K_{T3} p, \qquad (2.13)
$$

ГдеЦм; - оптовая цена единицы веса материала i-го вида, руб/кг (определяется из Приложения 5).

Qм<sub>і</sub> – норма расхода данной марки материала *i-го вида*, кг, м. (определяется из Приложения 4)

Ктзр - коэффициент транспортно-заготовительных расходов, принимается равным 1,03;

Вотх. - вес реализуемых отходов материала данной марки, кг,м, и т.д., они составляют около 8% отнормы расхода материала и определяются по формуле:

 $Bor_{x_i} = Q_{M_i} * 8/100$  $(2.14)$ 

где: Цотх – цена единицы отходов материала данной марки, руб/кг, руб/м и

т.д. (определяются из Приложения 5)

Цпиз. і - отпускная цена покупных изделий и полуфабрикатов,

руб.(Прилож.4а)

Опиз.; - необходимое количество полуфабрикатов, покупных изделий, шт. (Прилож. 4).

Расчет затрат на основные материалы сведены в таблицу 7
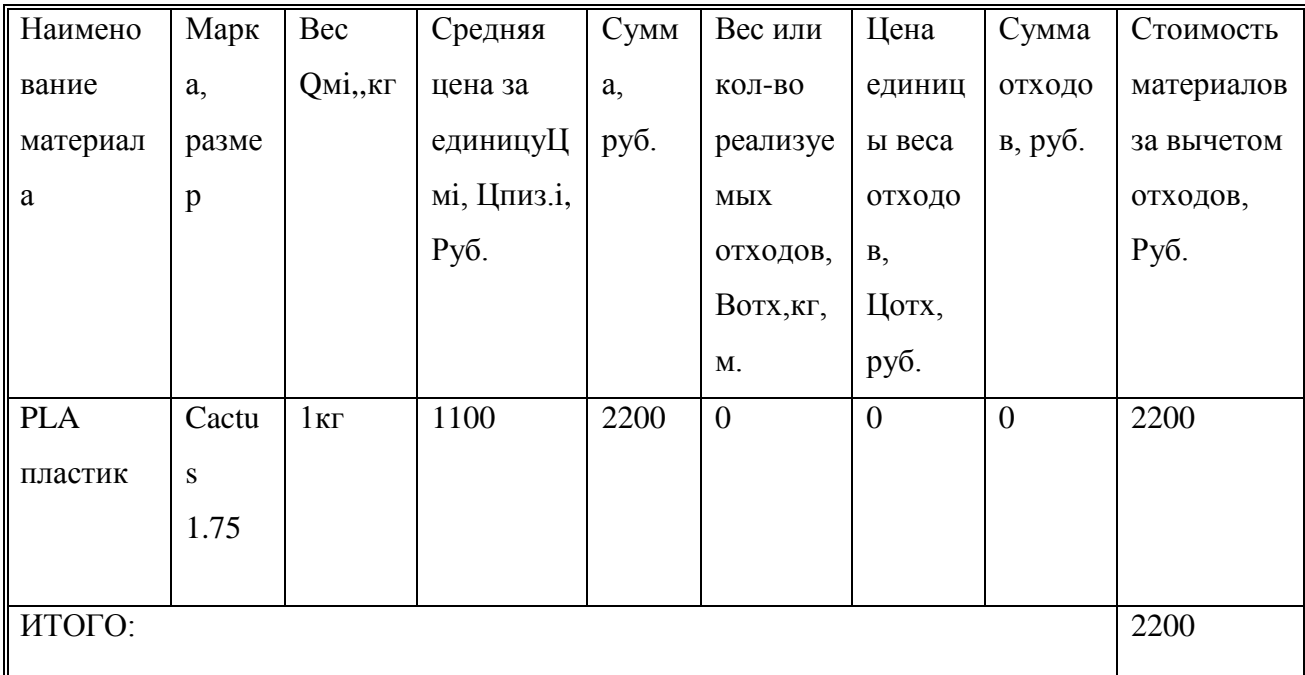

Затраты на основные материалы

### **8.2 Расчет общих затрат на выполнение НИОКР.**

Расчет общих затрат сведен в таблицу 8.

Таблица 8

Расчет общих затрат

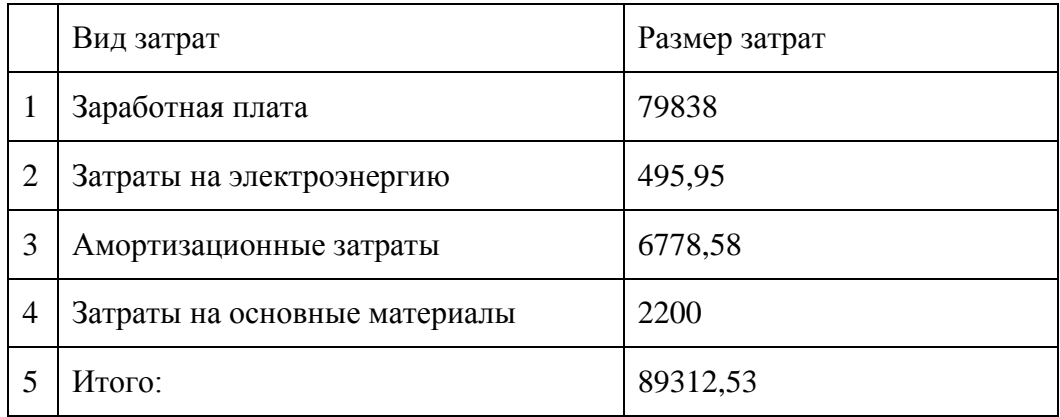

Вывод по разделу: расчет экономической эффективности показал, что для определения аэродинамических параметров спортивных болидов формулы студент с помощью 3д моделей, общие затраты составят 89312,53 руб.

#### **ЗАКЛЮЧЕНИЕ**

В ходе исследования, были изучены аэродинамические характеристики масштабной 3Д-модели болида «Формула Студент», а также зависимость этих характеристик от габаритной площади болида и скорости движения.

В разделе Описание стенда для исследования аэродинамических характеристик были рассмотрены его характеристики и что он из себя представляет.

В разделе Требования безопасности при работе с 3д-принтером были разработаны требования безопасности и проводимые мероприятия для снижения нарушений мер безопасности при работе с 3Д-принтером.

В разделе Расчет экономической эффективности использования 3дмоделей для определения аэродинамических параметров спортивных болидов формулы студент, произведен расчет экономических затрат на изготовление макета.

В разделе Экспериментальное исследование аэродинамических характеристик в аэродинамической трубе и программе получил данные для анализа и конечного вывода.

После анализа полученных данных, я сделал вывод о том, что коэффициент аэродинамических характеристик не зависит от скорости движения автомобиля, а зависит от формы болида (габаритной площади болида). Также что можно использовать масштабную 3Д-модель болида для нахождения аэродинамических характеристик.

В результате исследовательской работы я узнал, какие бывают аэродинамические характеристики и трубы для проведения исследования, какие есть способы печати, материалы и где они могут применяться. Также выяснил, как проводят испытания моделей в аэродинамической трубе.

74

### **Список используемой литературы.**

- 1. 3Д прототипирование. Электронный ресурс URL: [https://3d-m.ru/chto-takoe-](https://3d-m.ru/chto-takoe-3d-prototipirovanie/)[3d-prototipirovanie/](https://3d-m.ru/chto-takoe-3d-prototipirovanie/)
- 2. Методическое пособие / В.Т. Калугин, А.Ю. Луценко, Е.Г. Столярова, А.И. Хлупнов. - М.: Изд-во МГТУ им. Н.Э. Баумана, 2004.
- 3. Аэродинамика автомобиля /В. Г. Гухо; С. Л. Загородникова. М.: Машиностроение, 1987.
- 4. Устройство 3D-принтера. Электронный ресурс URL: <https://www.losprinters.ru/articles/kak-ustroen-3d-printer/>
- 5. Черепанов, Л.А. Тяговый расчет автомобиля, / Л.А. Черепанов Тольятти, 2001
- 6. Инструкция по эксплуатации 3D-принтера Zenit 3D DUO. Электронный ресурс URL: [https://zenit3d.ru/wp-content/uploads/2019/12/instrukciya-zenit-duo](https://zenit3d.ru/wp-content/uploads/2019/12/instrukciya-zenit-duo-iyun-2019.pdf)[iyun-2019.pdf](https://zenit3d.ru/wp-content/uploads/2019/12/instrukciya-zenit-duo-iyun-2019.pdf)
- 7. Материал для 3D-печати. Электронный ресурс URL: <https://top3dshop.ru/blog/materials-for-3dprint.html>
- 8. Аэродинамические трубы. Электронный ресурс URL: <https://studfile.net/preview/2152192/page:4/>
- 9. Послойная печать. Электронный ресурс URL: [https://3d-m.ru/kak-i-chto](https://3d-m.ru/kak-i-chto-mozhno-pechatat-na-3d-printere/)[mozhno-pechatat-na-3d-printere/](https://3d-m.ru/kak-i-chto-mozhno-pechatat-na-3d-printere/)
- 10. FDM печать. Электронный ресурс URL:<https://3d-m.ru/tehnologii-3d-pechati/>
- 11. Принцип работы и технологии 3Д-печати. Электронный ресурс URL: <https://3d-m.ru/printsip-raboty-3d-printera/>
- 12. Картезианский робот. Электронный ресурс URL: <https://www.losprinters.ru/articles/kak-ustroen-3d-printer/>
- 13. Экструдер. Электронный ресурс URL: [https://www.losprinters.ru/articles/kak](https://www.losprinters.ru/articles/kak-ustroen-3d-printer/)[ustroen-3d-printer/](https://www.losprinters.ru/articles/kak-ustroen-3d-printer/)
- 14. Поверхность печати. Электронный ресурс URL: <https://www.losprinters.ru/articles/kak-ustroen-3d-printer/>
- 15. Линейный двигатель. Электронный ресурс URL: <https://www.losprinters.ru/articles/kak-ustroen-3d-printer/>
- 16. Фиксаторы. Электронный ресурс URL: [https://www.losprinters.ru/articles/kak](https://www.losprinters.ru/articles/kak-ustroen-3d-printer/)[ustroen-3d-printer/](https://www.losprinters.ru/articles/kak-ustroen-3d-printer/)
- 17. Automotive Wind Tunnels. Электронный ресурс URL: [https://www.autoevolution.com/news/automotive-wind-tunnels-making](https://www.autoevolution.com/news/automotive-wind-tunnels-making-aerodynamic-cars-23250.html)[aerodynamic-cars-23250.html](https://www.autoevolution.com/news/automotive-wind-tunnels-making-aerodynamic-cars-23250.html)
- 18. Joseph Katz, Race Car Aerodynamics: Designing for Speed (Engineering and Performance)/ Joseph Katz - USA, 1995 - 279 p.
- 19. Car Aerodynamics Basics. Электронный ресурс URL: <https://www.buildyourownracecar.com/race-car-aerodynamics-basics-and-design/>
- 20. Wind tunnels. Электронный ресурс URL: [http://www.formula1](http://www.formula1-dictionary.net/wind_tunnel.html) [dictionary.net/wind\\_tunnel.html](http://www.formula1-dictionary.net/wind_tunnel.html)
- 21. Model and Full Scale Testing. Электронный ресурс URL: [https://www.autoevolution.com/news/automotive-wind-tunnels-making](https://www.autoevolution.com/news/automotive-wind-tunnels-making-aerodynamic-cars-23250.html)[aerodynamic-cars-23250.html](https://www.autoevolution.com/news/automotive-wind-tunnels-making-aerodynamic-cars-23250.html)

## **ПРИЛОЖЕНИЕ**

## Приложение А Спецификация

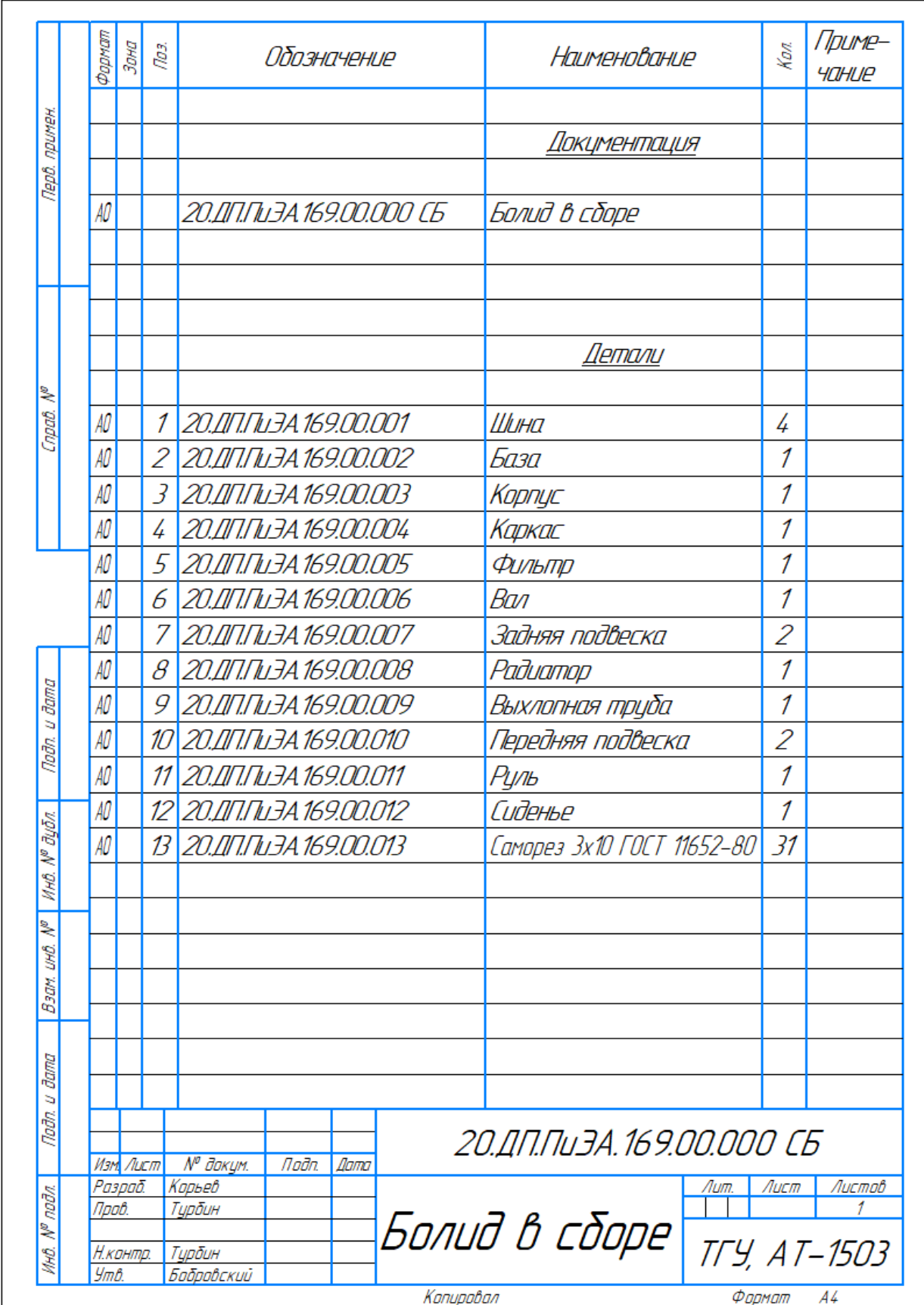

# Продолжение Приложения А

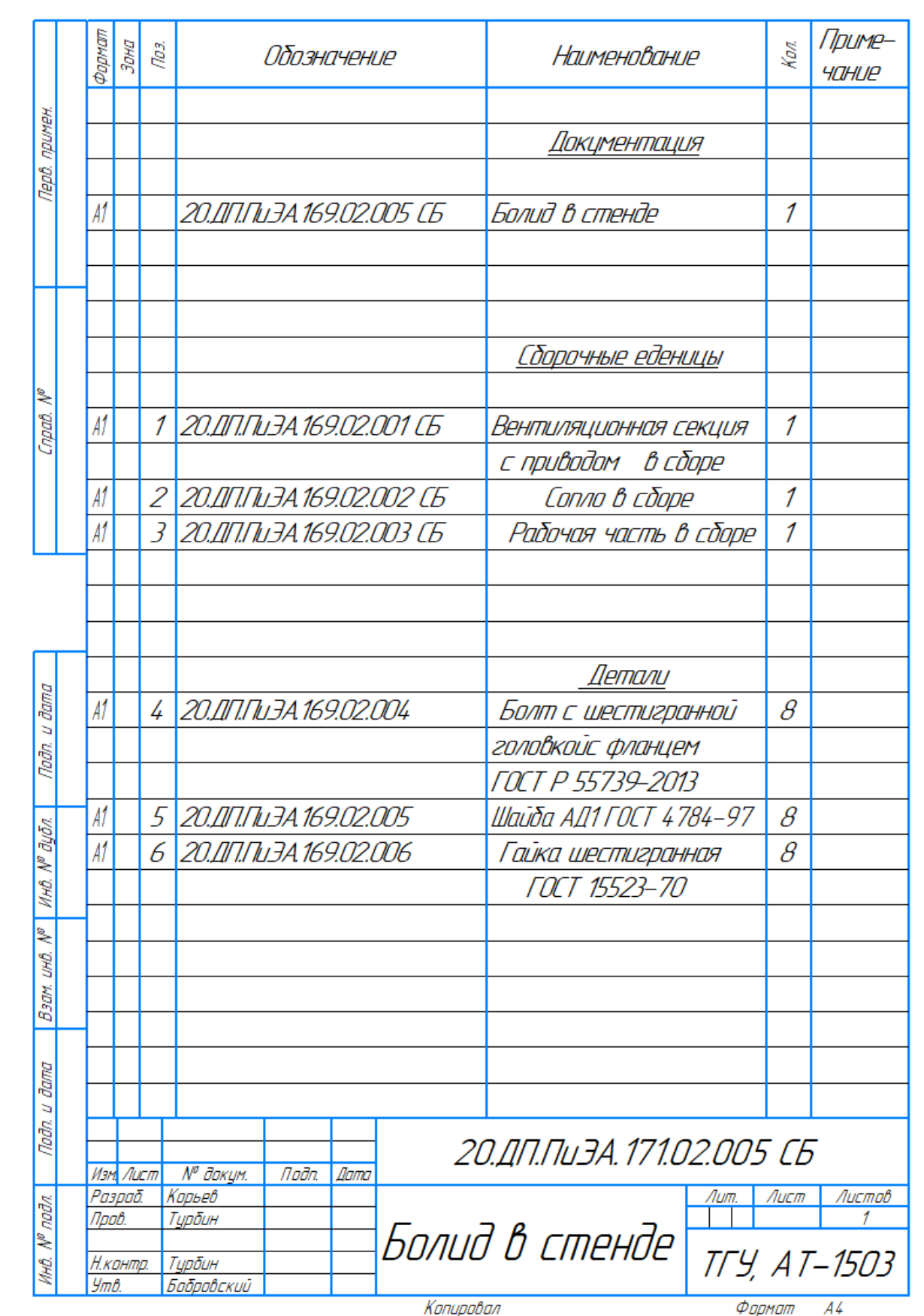